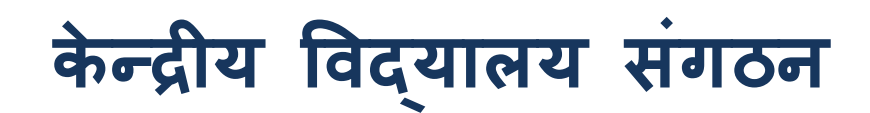

# **ग वाहाट� संभाग ु**

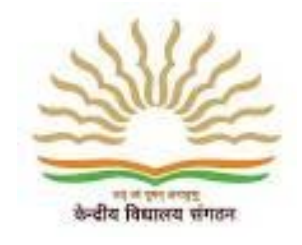

# **Kendriya Vidyalaya Sangathan**

# **Guwahati Region**

# **Informatics Practices**

# **Class – XII**

# **2015-16**

# **Special Study Material (Capsule)**

*Chief Patron:* Shri C. Neelap, Dy. Commissioner, KVS RO, Guwahati

*Patron:* 

Shri. J. Prasad, Assistant Commissioner, KVS RO, Guwahati

Shri. D. Patle, Assistant Commissioner, KVS RO, Guwahati

Dr. S. Bose, Assistant Commissioner, KVS RO, Guwahati

*Co-ordinator:* Smt. I.S. Buragohain,I/c Principal, KV Khanapara, Guwahati *Subject Contributors:*

Shri. Vikas Gupta, PGT (Computer Science), KV Khanapara, Guwahati

Shri. Rajendra Gavhale, PGT (Computer Science), KV Maligaon, Guwahati

## **CHARACTERISTICS OF THIS SPECIAL STUDY MATERIAL(CAPSULE)**

- 1. This special study material (capsule) is prepared for those students who are still struggling in Informatics Practices.
- 2. It will also help to bright students to revise in last moment to score high marks.
- 3. This special study material focuses on important topics and type of questions of each unit which come frequently in board exams.
- 4. This special study material is prepared to score at least 25 or more marks out of 70 in board exam.

# **IMPORTANT TIPS FOR STUDENTS**

#### **For study:**

- 1. First go through all the sections of this special study material(capsule).
- 2. Practice the solutions in writing rather than just reading.
- 3. Practice all similar type questions at a time.
- 4. Prepare those questions first, which you feel easy for you.
- 5. Plan your study judiciously.
- 6. Important terms of a topic must be memorized.
- 7. If any question or topic is not clear then refer to main text book or concern teacher.
- 8. A proper timetable for study should be followed strictly.
- 9. Take healthy and timely diet during examinations. Also take sound sleep everyday.
- 10.Take a break from time to time in each study period.
- 11.Do not forget to revise all the topics one day prior, to the day of examination.

#### **For giving exam:**

- 1. Read all the questions carefully, before answering.
- 2. Attempt such questions first, for which you are confident that it will leave a good impression.
- 3. Don't stretch the answer unnecessarily.
- 4. Try to write answer in points.
- 5. Important point should be underlined but be careful, don't waste your time.
- 6. Try to illustrate your answer graphically, if possible.
- 7. Don't leave any question unanswered; try to give answer of each question whatever you know and as much as you can.

# **INDEX**

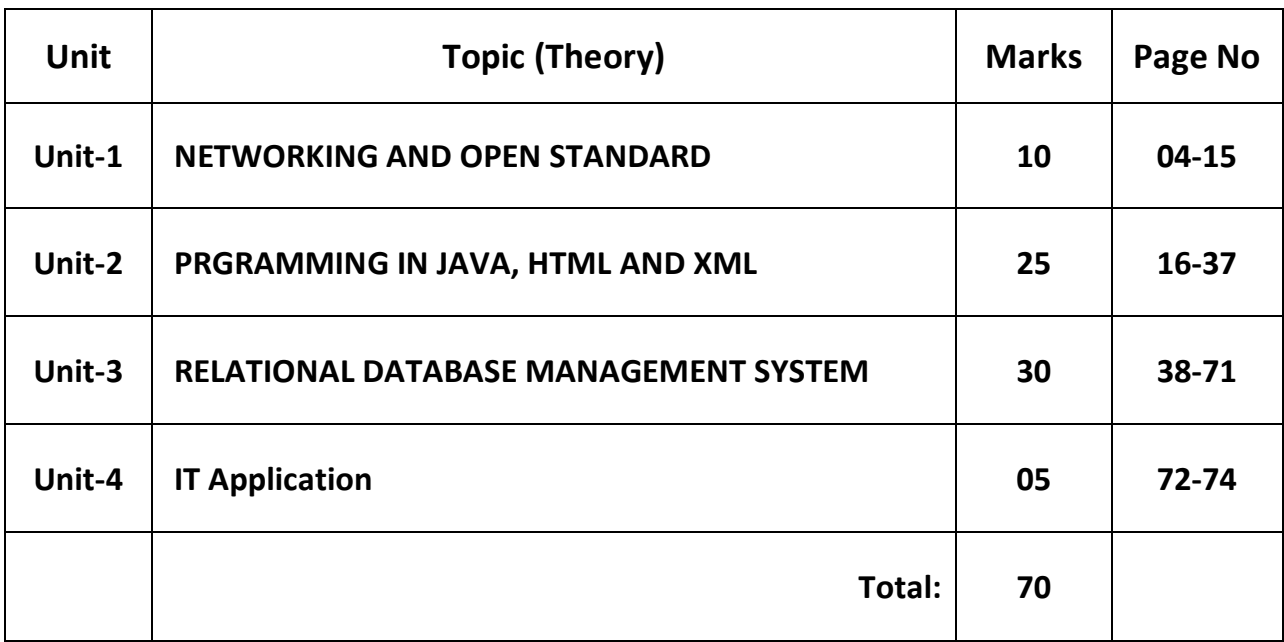

## **UNIT - 1**

## **NETWORKING AND OPEN STANDARD (10 MARKS)**

#### **NETWORKING**

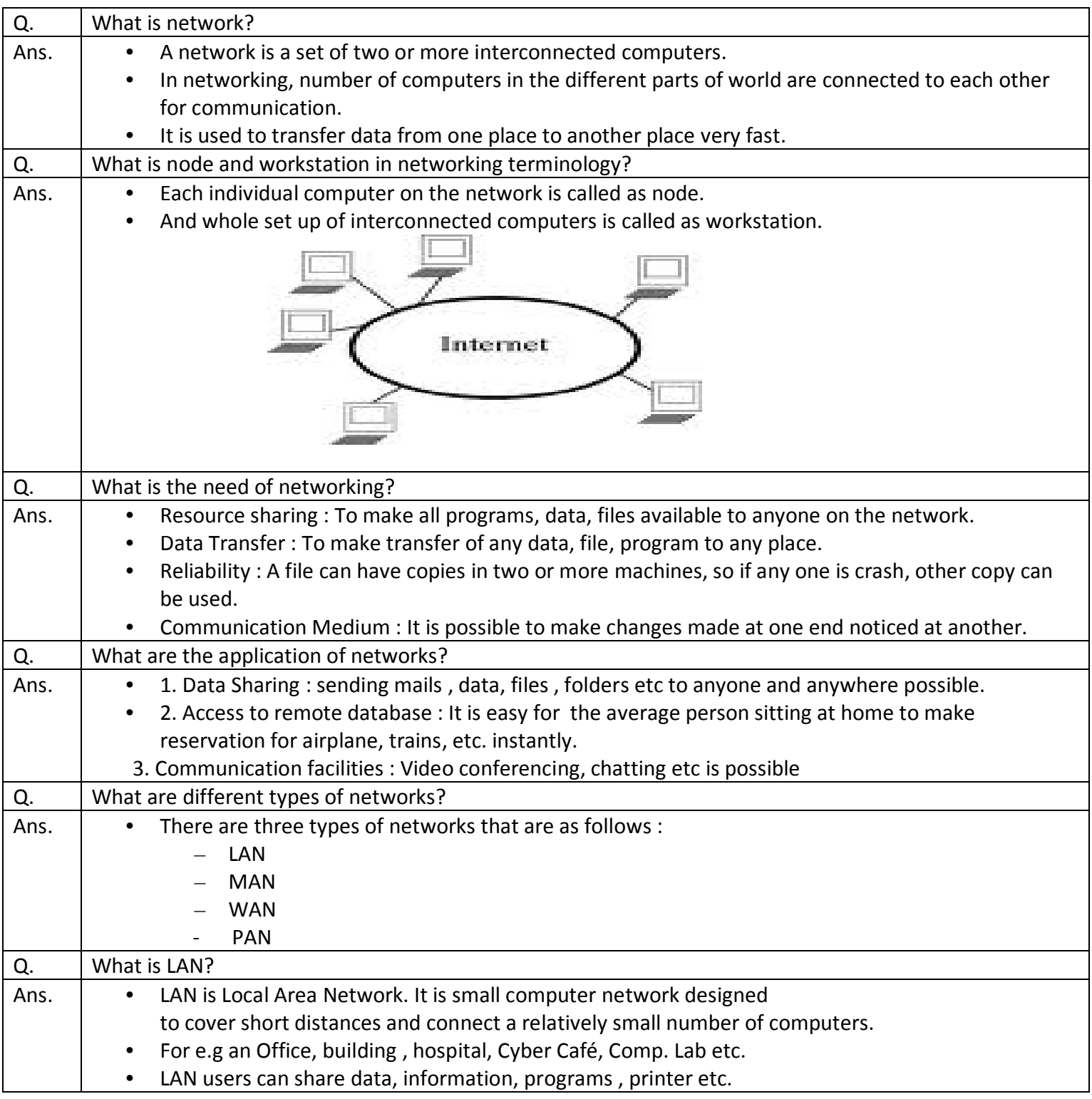

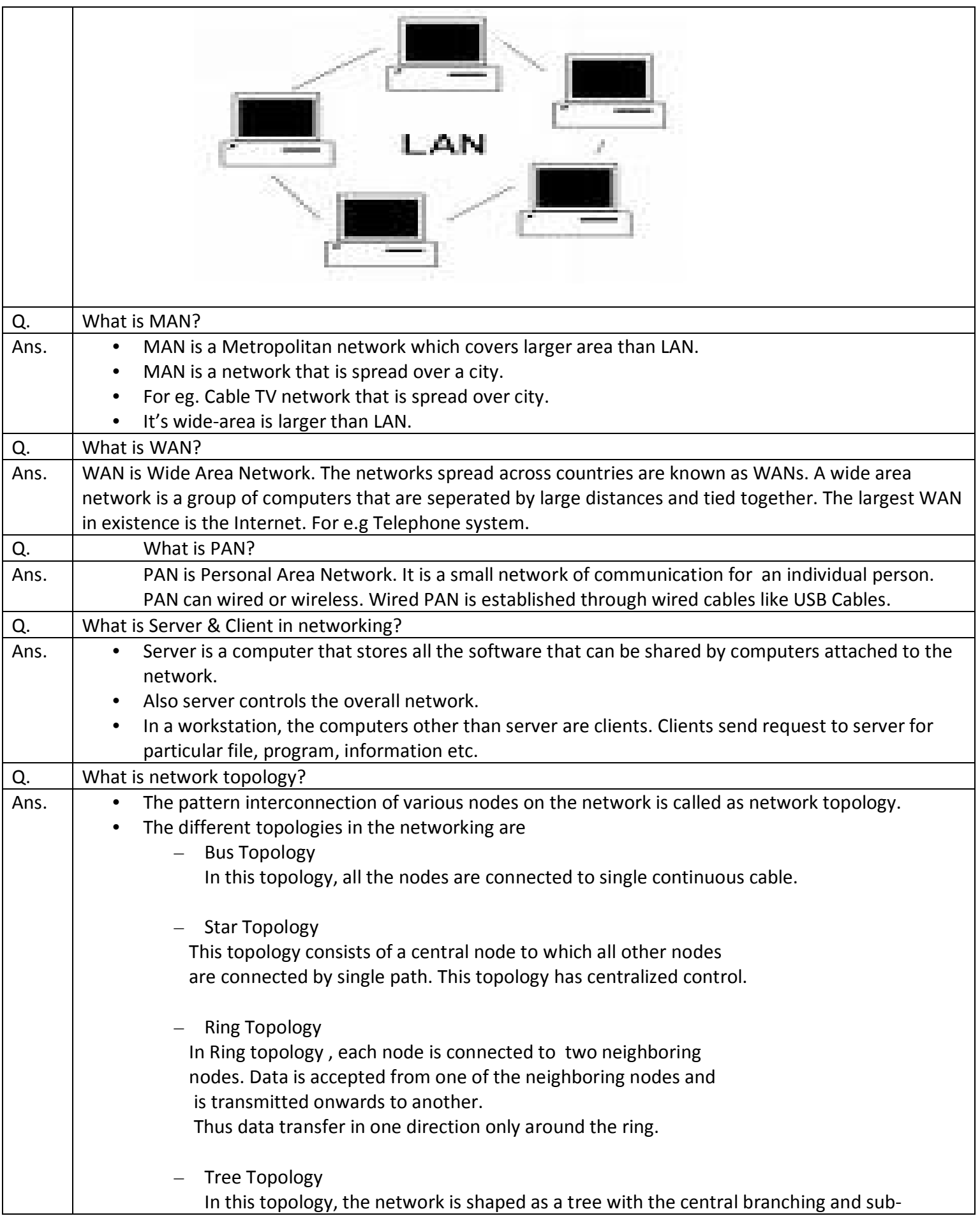

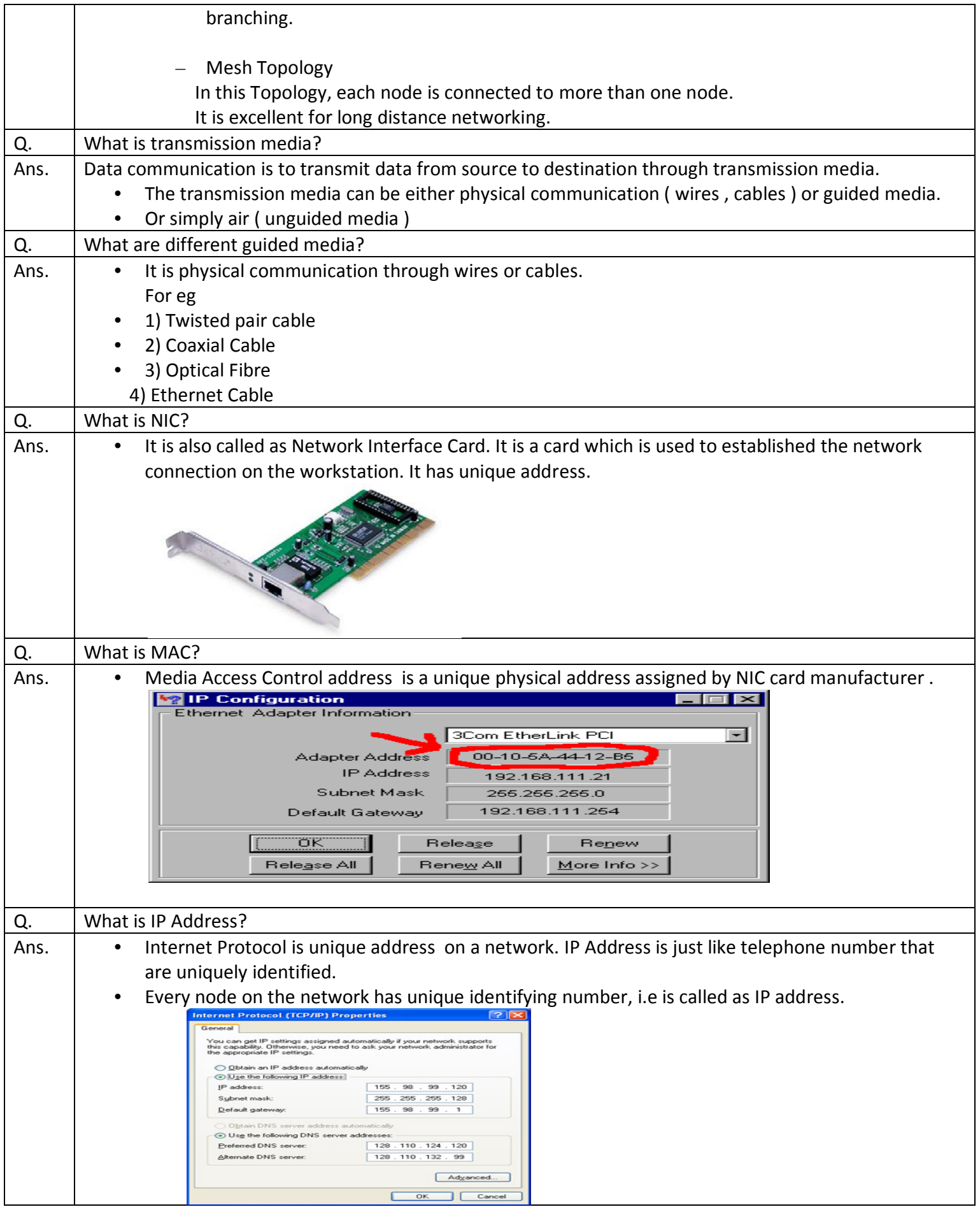

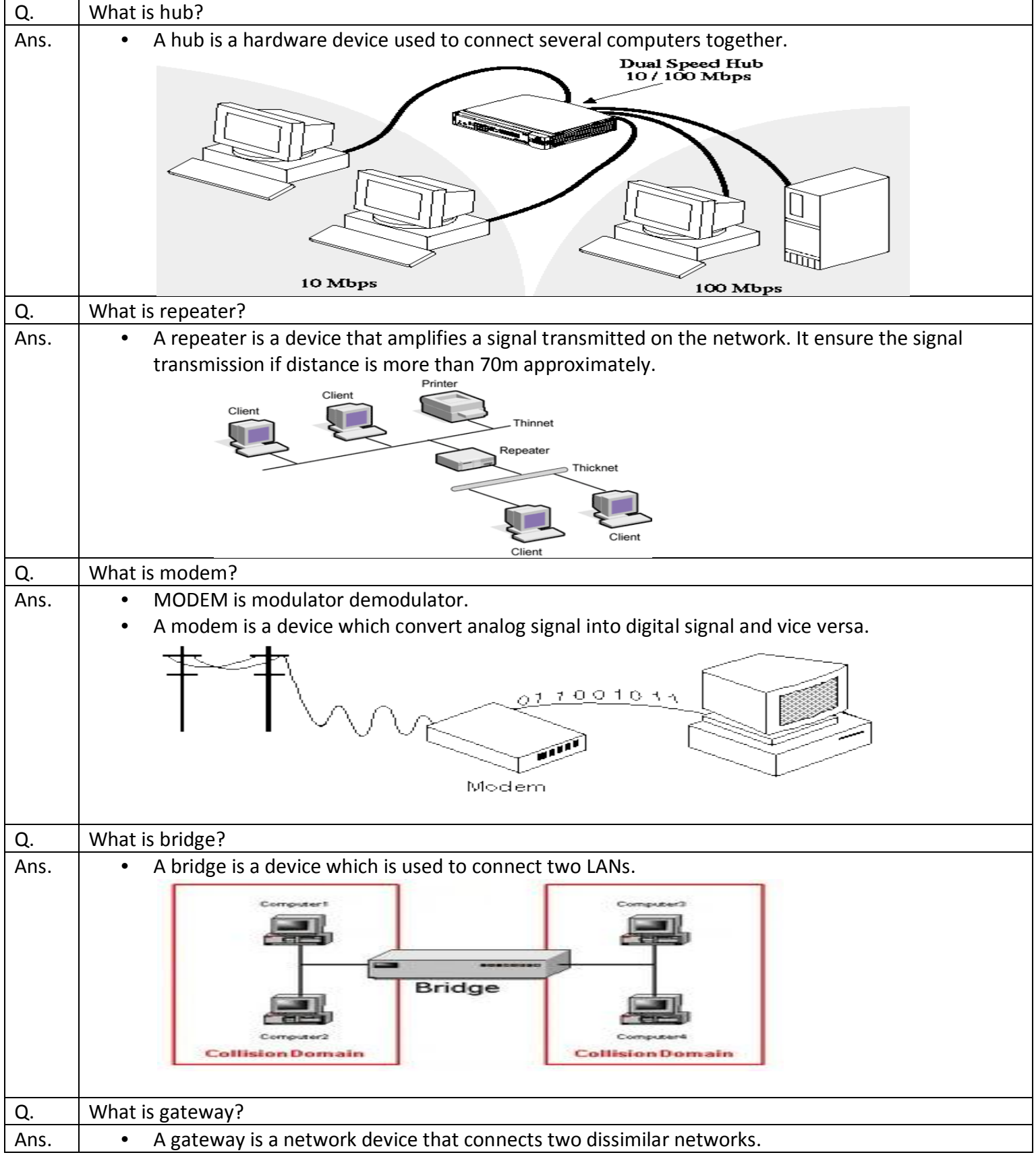

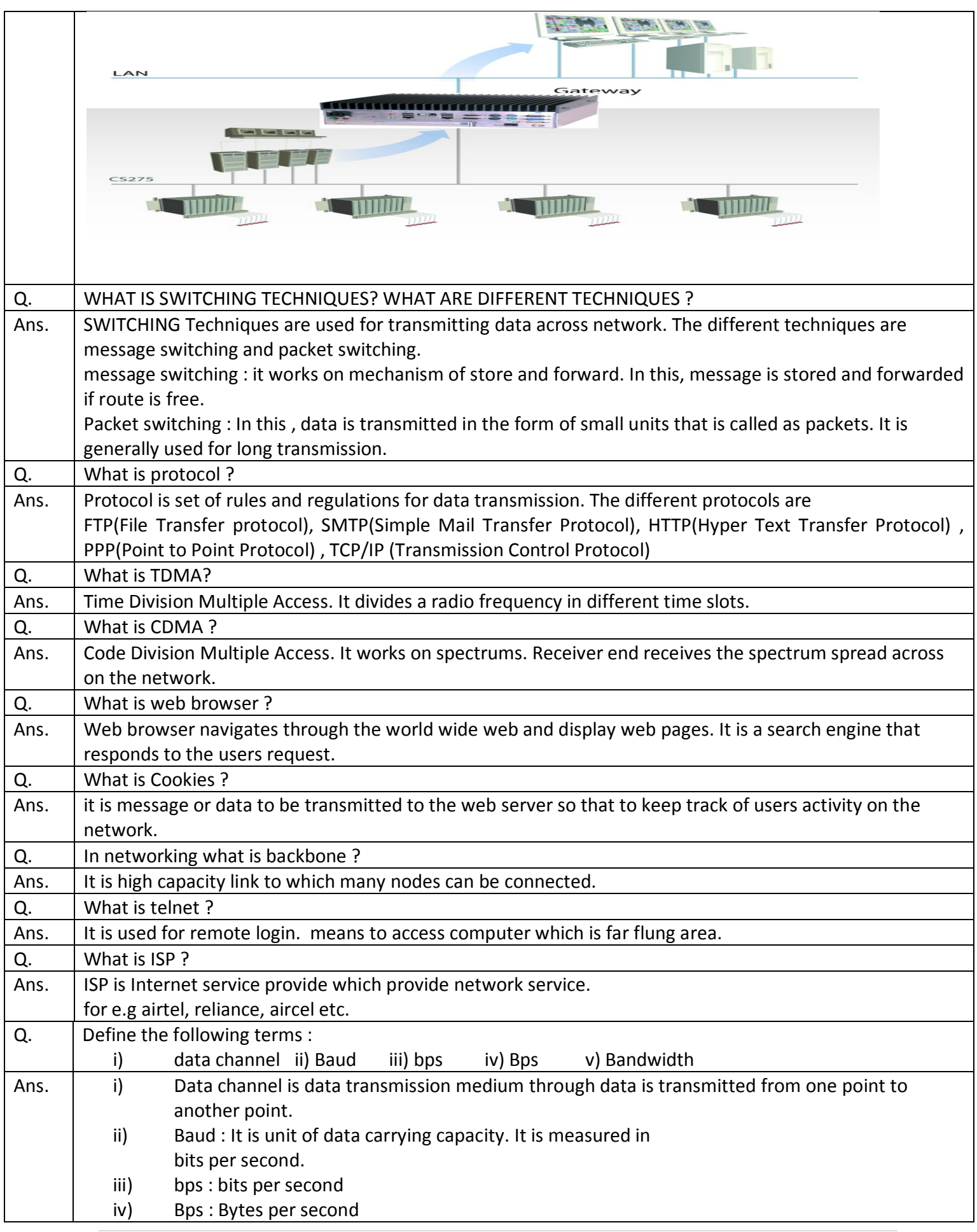

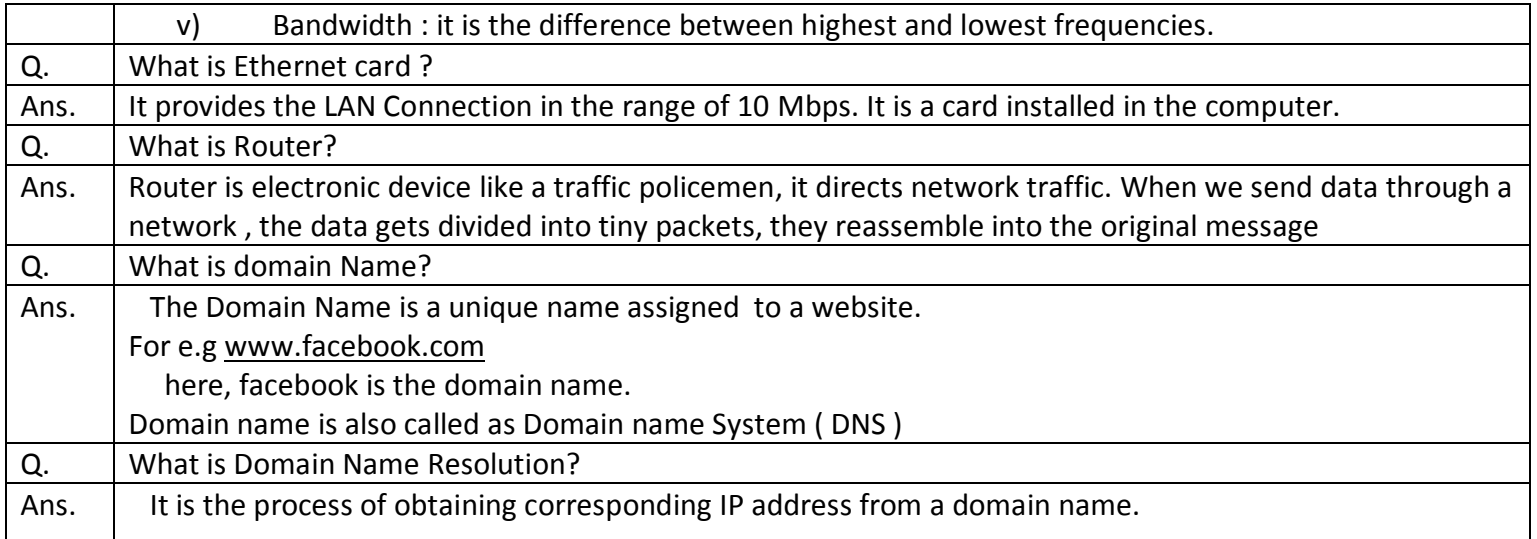

#### **NETWORK SECURITY**

It is the ability of a system to protect information and system from confidentiality and Integrity.

Q) What do you mean by threats ? Explain different types of threats?

Ans : A threat is a violation of security. Some common threats are given as follows :

1) Virus : are the programs that cause damage files on the system. These are malicious programs that can automatically be transferred from one computer to another through internet, CD, DVD, USB pen drive or MemoryCards. Worms and Trojan are the parts of viruses.

 $\triangleright$  Worms :

 It is a program made to replicate automatically. A worm replicates continuously until the entire hard disk space and memory are eaten up and it may do so without any user intervention. This kind of self replicating programs spread over the entire hard disk and memory consequently and slow down the system.

 $\triangleright$  Trojan : - are programs to slow down computers and can perform malicious functions such as deleting files or damaging files. These program are generally transfer by email, attachments. It seems that your program is running smoothly but actually it is damaging the files in background.

2) Spyware : is a software which is installed on your computer to spy on your activities and report this data to people willing to pay for it. They are used to spy on some one either for legal or illegal purpose.

for e.g passtracker etc.

3) Adware : These are the programs that deliver unwanted ads on your comuter ( generally in Pop-ups form ).

4) Spamming : refers to sending bulk – mail by an identified or unidentified source. The attacker keeps on sending bulk.

5) Phishing : It is process attempting to acquire sensitive information such as username, password , credit card information, account data etc.

Q) What are the Preventive measures or Solution to Computer Security Threats ?

- 1. Use Anti-Virus and Anti-Spyware Software
- 2. Download updates regularly
- 3. Run full-system scan frequently
- 4. Install firewall
- 5. Always sign-off from internet when you are away for long time

Q) What is intrusion ?

Ans : When an unauthorized user try to access protected sensitive information is called as intrusion.

The different intrusion attacks are

- $\triangleright$  Snooping
- $\triangleright$  Eavesdropping

Q) Explain different intrusion attacks ?

Ans : The different intrusion attacks are

- $\triangleright$  Snooping : The unauthorized access to someone's data, email account, information, computer activity etc.
- $\triangleright$  Eavesdropping : It is the act of secretly intercepting (stealing) someone's private data or information.

Q) What is Denial of Service ( DoS ) Attacks :

Ans : DoS attacks are those attacks that prevents legal users of the system from accessing information of the system.

Q) What is firewall ?

Ans : Firewall is the system designed to prevent unauthorized access to or from a private network is called firewall.

#### **FULL FORMS : ( 1 mks or 2 mks )**

- 1. ISP : Internet Service Provider
- 2. ATM : Automated teller machine
- 3. ARPANET : Advanced Research Project Agency for Networking
- 4. TCP/IP : Transmission Control Protocol / Internet Protocol
- 5. VSNL : Videsh Sanchar Nigam Limited
- 6. MTNL : Mahanagar Telephone Nigam Limited
- 7. Bps : Bytes per second
- 8. bps : bits per second
- 9. Kbps : Kilo bits per second
- 10. Mbps : Mega bits per second
- 11. mbps : million bits per second
- 12. FTP : File Transfer Protocol
- 13. LAN : Local Area Networking
- 14. MAN : Metropolitan Area Networking
- 15. PPP : Point-to-Point Protocol or Peer to Peer Prot
- 16. TELNET : Terminal Network
- 17. GSM : Global System for Mobile Communications
- 18. SIM : Subscriber Identity Module
- 19. CDMA : Code Division Multiple Access
- 20. WLL : Wireless Local Loops
- 21. 3G : Third Generation Broadband Wireless Digital services
- 22. SMS : Short Message Services
- 23. e-mail : Electronic Mail
- 24. HTML : Hyper Text Markup Language
- 25. HTTP : Hyper Text Transfer Protocol
- 26. XML : Extensible Markup Language
- 27. URL : Uniform Resource Locator
- 28. WAIS : Wide Area Information System
- 29. NFS : Network File System
- 30. OSS : Open Source Software
- 31. FLOSS : Free Libre and Open Source Software ( Libre – Spanish word i.e freedom)
- 32. FSF : Free Software Foundation
- 33. OSI : Open Source Initiative
- 34. W3C : World Wide Web Consortium
- 35. EDGE : Enhanced Data rates for Global Evolution
- 36. IPR : Intellectual property Rights
- 37. WiLL : Wireless in Local Loop
- 38. MOSAIC : Internet Browser
- 39. GNU : GNU's Not Unix
- 40. POP : Post Office Protocol
- 41. IMAP : Internet Mail Access Protocol
- 42. SLIP : Serial Line Internet Protocol
- 43. UPS : Uninterrupted Power Supply
- 44. MMS : Multimedia Message Service
- 45. MOSAIC : is web browser i.e used opening internet sites.
- 46. USENET : It is news group i.e comprises of thousands of news groups
- 47. VoIP : Voice over Internet Protocol
- 48. Wi-Fi : Wireless Fidelity
- 49. WiMax : Worldwide Interoperability for Microwave Access.
- 50. web 2.0 : is used for social networking

#### **OPEN SOURCE SOFTWARE**

**Free Software :** means the software which is free of cost , accessible anywhere. It can be copied and distributed to anyone.

**OSS (Open Source Software) :** It is a software which can be freely available to the customer and accessible everywhere. e.g MYSQL,NETBEANS,LINUX ETC

**FOSS :** ( Free and Open Source Software) Is a software which is free as well as open.

**BOSS :** ( Bharat Operating System solutions )

**FLOSS :** ( Free Libre and Open Source Software ) – The word libre ( is a Spanish word that means freedom). FLOSS is used to refer to a software which is free as well as open source software.

**OSI :** ( OPEN SOURCE INITIATIVE) – It is the organization which is used to promote open source software.

**W3C :** ( World Wide Web Consortium ) – It is responsible for producing the softwares for world wide web.

**FSF** : It is free software foundation

Proprietary Software : It is a software which is neither open nor freely available. License fee has to pay. eg Microsoft windows

**FreeWare :** It is a software which is available free of cost and which allows copying and further distribution. fore.g Internet Explore

**Shareware :** This software can be used for particular period of time freely then license fee should be paid.

Q) What are different Open Source or free software ?

Ans :

Linux : It is popular Operating System

Mozilla : It is very popular web browser

Apache Server : It web server which is available for many platform e.g Linux ,Windows etc

MySQL : It is most popular RDBMS ( Relational Database Management System) . It works on many platform. It is advance version of SQL.

LAMP-It stands for linux,apache,MySQL,PHP( Hypertext preprocessor )

PostgreSQL : It is a free software. It is DataBase Management System. It offers alternative to MySQL.

Pango : It is free software. Pango word comes from *Pan*( Greek word ) + *go* ( Japanese word ). It is used to provide toolkits for creating GUI(Graphical User Interface).

OpenOffice : It is also called as OOo i.e OpenOffice.org. It is free software, provides package of many programs like word, excel, database, powerpoint, graphics Program etc. It gives platform for many Operating System like Unix, Windows, Mac etc.

Tomcat :Tomcat runs JavaScript Pages and Servlet Pages.

PHP : It is also called as hypertext Preprocessor. It is widely used open source programming language for developing web content. fore.g Wikipedia software etc.

Python : is an interpreted , interactive programming language. It is often compared to java programming language.

OGG : ( OGG VORBIS ) it is audio compression format.

ASCII : It is American standard code for information interchange. it is 7 bit code  $2^7$ =256 characters. Every character in the keyboard has numeric code i.e ASCII Code. for e.g 'A' has ASCII code 65.

ISCII : It is Indian standard code for information interchange. It is 8 bit code  $2^8$  =512 characters . All the Indian languages are scripted in ISCII code. It apply to all regional language like Marathi, devnagari, Bengali, telgu etc.

UNICODE : It is universal coding. It is 16 bit code. It is used for all world wide languages like Japanese , Chinese , French etc.

Q. Distinguish between phonetic text entry and keymap text entry ?

Ans. In phonetic words are typed as their pronounciation. For ex.- ''mera desh mahan''. This statement will be written in hindi. It is related to hindi transliteration.

In keymap entry the mapping of keyboards key to specific characters.

Q) What do you mean by protocol ? and name its types ?

ans : Protocol is set of rules and regulations for data transmission. The different protocols are :

FTP, SMTP, HTTP , PPP , TCP/IP

Q) What are different OPEN SOURCE SOFTWARE FORMAT ?

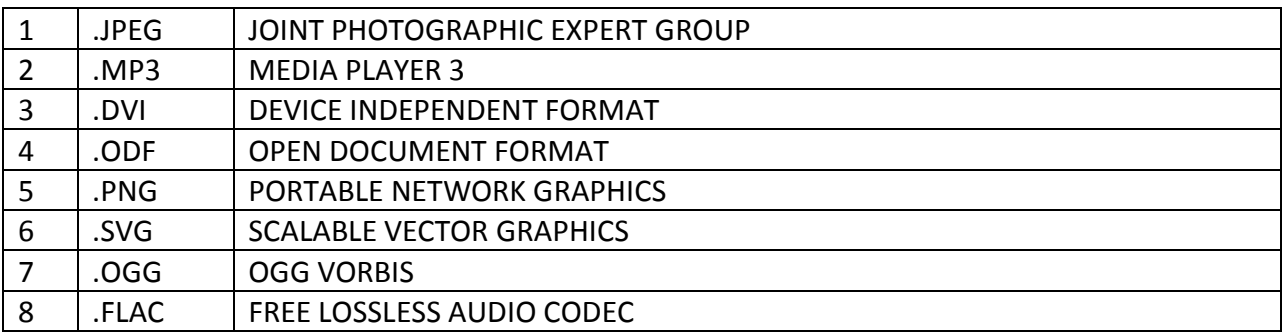

#### Q) IDENTIFY WHICH OF THE FOLLOWING IS OPEN SOURCE SOFTWARE AND PROPRIETARY SOFTWARE ?

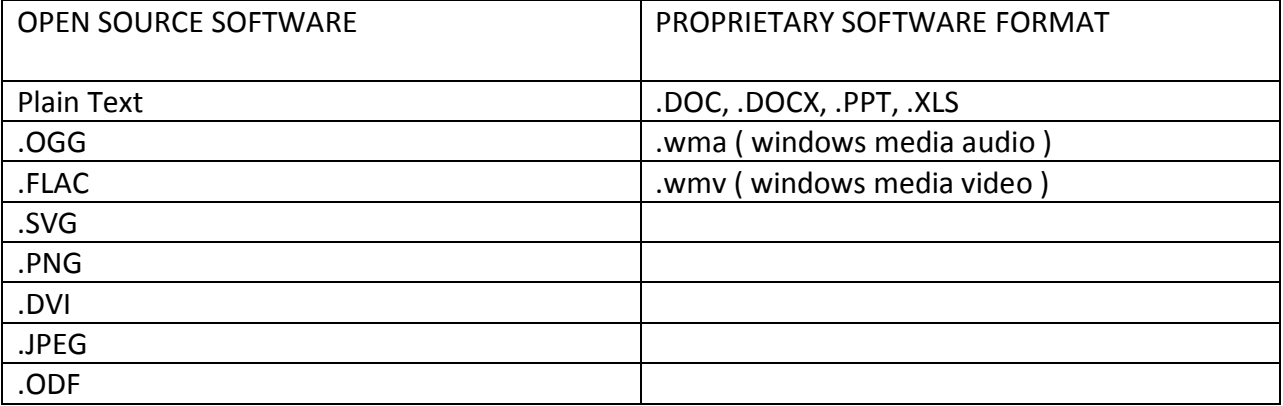

Q) What are different computer codes ?

Ans : Computer understand machine language only i.e language of 0 and 1 only. Computer codes the data in machine code in 0 and 1 form.

There are three types of codes that are as follows :

1) ASCII ( AMERICAN STANDARD CODE FOR INFORMATION INTERCHANGE )

2) ISCII ( INDIAN STANDARD CODE FOR INFORMATION INTERCHANGE )

3) UNICODE ( UNIVERSAL CODEING )

Q) EXPLAIN HOW THE CHARACTERS ARE STORED IN MEMORY ?

OR EXPLAIN DIFFERENT COMPUTER CODES ?

Ans :

ASCII code :

American Standard code for Information Interchange , is most widely used alphanumeric code. It is 7 bit code and can store  $2^7$  = 128 possible characters.

for e.g

```
 for character A, ASCII code is 65
       for character B, ASCII code is 66
        :
 :
       for character Z, ASCII code is 91
```
Similarly,

 for character a, ASCII code is 97 for character b, ASCII code is 98 : : for character z, ASCII code is 123

Similarly ,

```
 for 0 digit, ASCII Code is 48
         for 1 digit, ASCII Code is 49
: 1999 (1999)
: 1999 (1999)
        for 9 digit, ASCII Code is 57
```
ISCII : - ( Indian Standard Code for Information Interchange)

 In 1991, Bureau of Indian Standards adopted ISCII for coding Indian Scripts. This is an 8 bit code capable of coding 256 characters. ISCII code retains all ASCII characters and offers coding for Indian scripts also.

 This standard does not only apply to the Devnagari script, but also to the Marathi, Gujarati, Oriya, Bengali, Telgu, Tamil etc.

UNICODE :- It is universal coding. Before Unicode was invented, there were hundreds of different encoding systems. No single encoding could contain enough characters. For e.g, European Union alone requires different encoding, Asian Union requires different, African Union requires different encoding etc. Unicode is 16 bits code.

 Unicode provides a unique numbers for every character, no matter what the platform, no matter what the program, no matter what the language.

Unicode version 3.1 has added characters count to 94,140.

#### **UNIT 2**

### **PROGRAMMING IN JAVA, HTML AND XML(25 MARKS)**

#### **BASIC THEORY QUESTIONS ON JAVA PROGRAMMING – 2 Marks**

Q) What is OOP ?

Ans : OOP is object Oriented Programming Language. It is a language which is based on objects and classes. for eg C++, Java etc.

Q) What is Object and Class in OOP ?

Ans : Object is any identifiable entity which may be living or non-living thing. for e.g is chair, table,car, a person etc.

class is nothing but group of objects. It binds data and function together.

for e.g furniture , vehicle etc.

Q) What is Java OR features of Java programming ?

Ans : Java is programming language. Java is object oriented programming language. It is a interactive programming language. It is light weight. It can

write once run anywhere

Q) What is Netbean IDE in Java Programming ?

Ans : IDE is Integrated Development Environment. It provides a platform to edit, compile and debug the program. Jave IDE example is netbeans.

Q) What is JVM ?

Ans : JVM is Java Virtual Machine is a program which acts as interpreter and translates byte code into machine code during compilation.

Q) What is RAD ?

Ans : RAD is Rapid Application Development. RAD is a software programming technique that allows quick development of software application.

Q) What is source code in Java Programming ?

Ans :The program written in a language like C , C++ or Java is called as Source Code.

Q) What is Object code in Java Programming ?

Ans : The program which is only understood by the computer is machine code. This machine code is also called as object code.

Q) What is Byte Code in Java Programming ?

Ans : When compiler compiles the java program , it produces a series of byte codes. The JVM(Java Virtual Machine) executes this byte code into machine code.

Q) What is GUI ? Ans : A graphical User Interface ( GUI ) gives the pictorial representation of program with the help of graphical symbols .

Q) What is Token in Java Programming ? Ans : The smallest individual unit in a program is called as token. There are different tokens in java programming keyword, identifier, literal, punctuators and operators.

Q) What do you mean by keyword and identifier ?

Ans : Keyword is a word which has special meaning in programming. fore.g if, else , while, do… while, for, parse, int, double, class etc.

Identifier is variable name. it is user defined.

Q) What is primitive data types ?

Ans : In Java Programming all the variables must be first declared before they can be used. A primitive data type is predefined data types which is given by reserved keyword. The different primitive data types are int , float , double, long, short, byte etc.

Q) What is reference data types ? Ans : reference data types is not predefined. It is a data type used as per users need. fore.g class, array etc.

Q) What is event driven programming ?

Ans : When user performs any action on control like mouse click, key pressed etc. and application runs accordingly is called as event driven programming.

Q) What is JDK ?

Ans : JDK is Java Development Kit. it is a tool useful for developing and testing programs written in Java programming Language.

Q) What is write once run anywhere characteristic of Java ?

Ans : The Java programs need to be written just once, which can be run on different platform without making changes in the Java program. This characteristic is known as Write once Run anywhere.

Q) How is ordinary compilation process different from Java compilation ?

Ans : - In ordinary compilation, the source code is converted to machine code,

In Java compilation, the Java compiler produces a byte code.

Q) What is difference between 'x' and "x" in java programming ?

ans: 'x' is character constant.

"x" is string constant.

#### **JAVA STATEMENTS in GUI QUESTION (1 Mark/2 Marks)**

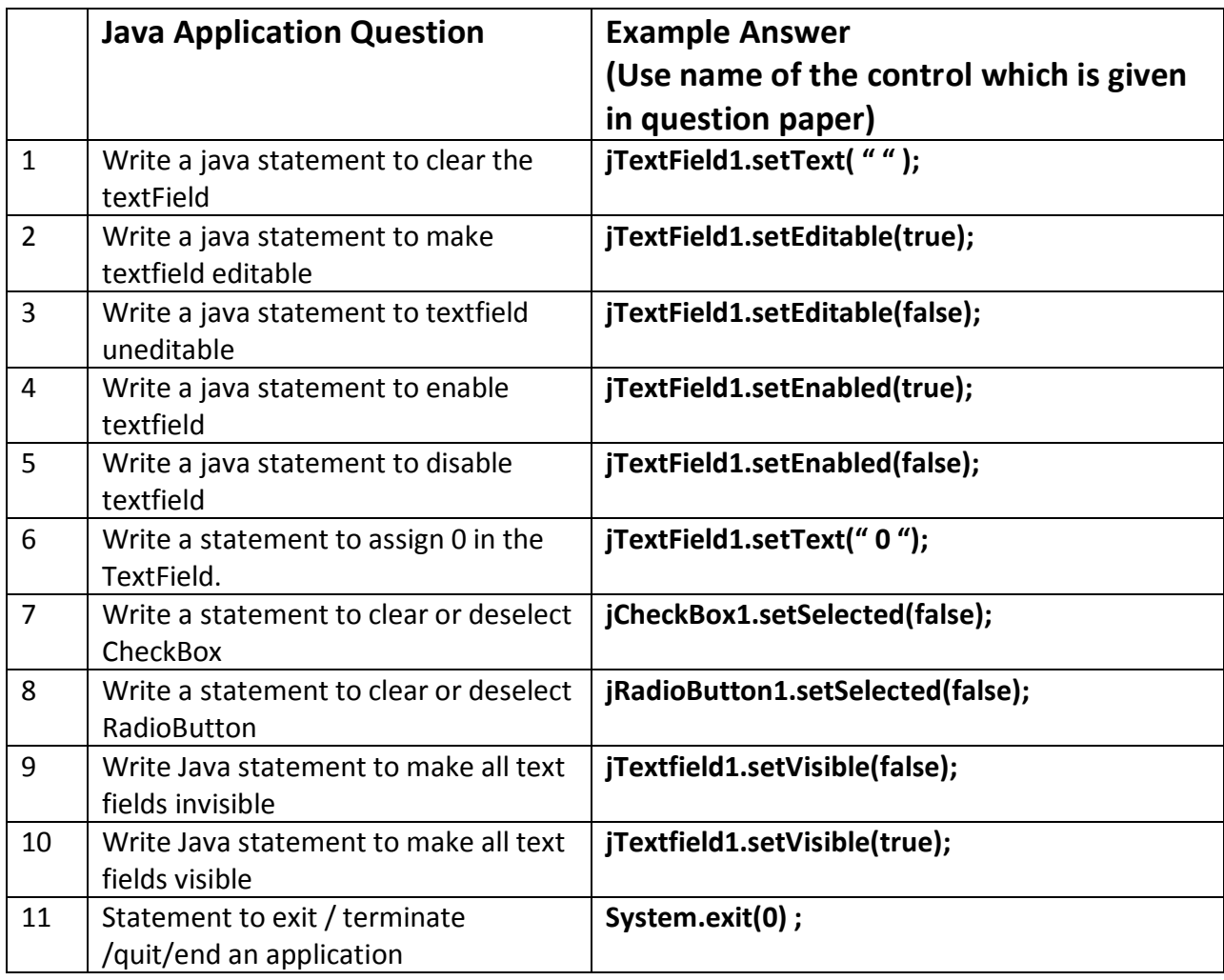

#### **SAMPLE JAVA GUI PROGRAMMING QUESTION**

=> Mr. Madhav works in a construction company. To calculate total wages he has developed the following GUI in NetBeans.

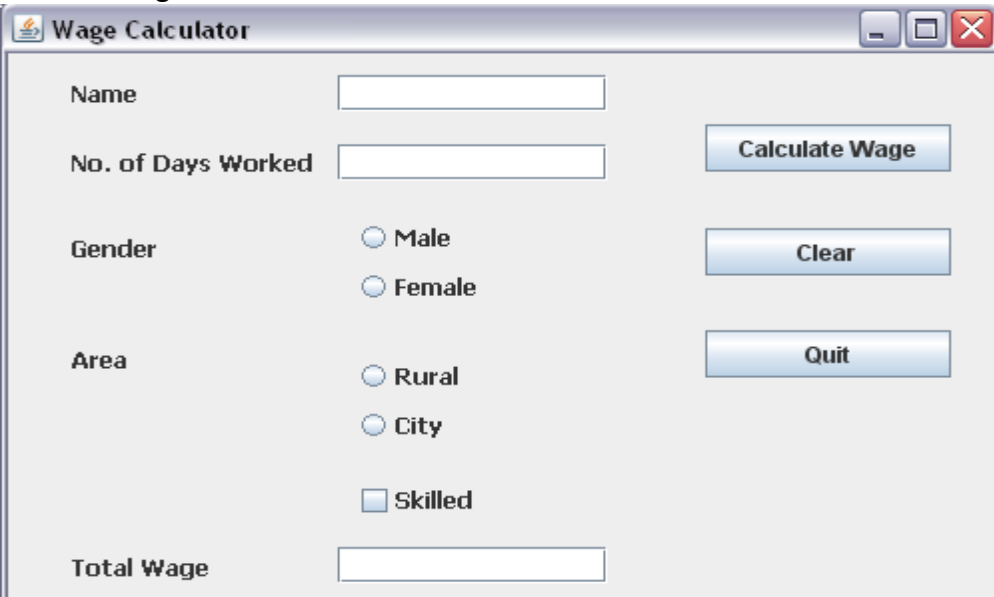

Male and female labours are respectively paid Rs. 150/- per day and Rs. 170/- per day. Skilled labourers are paid extra at the rate of Rs. 100/- day. Male and female labourers from rural areas are paid 10% less per day.

(a) When Calculate Wage button is clicked, the total wages is calculated as per the given criteria and displayed in total wage text box.

```
Ans :
double day =Double.parseDouble(jTextField2.setText()); 
double wages; 
if(jRadioButton1.isSelected( )) 
       wages=150; 
else
       wages=170; 
if(jCheckBox1.isSelected( )) 
       wages=wages+100; 
if(jRadioButton3.isSelected( )) 
       wages=wages-(wages*10)/100; 
doubletotal wages=day * wages ;
       jLabel6.setText(""+totalwages);
```
(b) When Clear button is clicked, all the text boxes should be cleared and radio button, check box should be deselected or cleared.

#### **Ans :**

```
jTextField1.setText(""); 
jTextField2.setText(""); 
jRadioButton1.setSelected(false); 
jRadioButton2.setSelected(false); 
jRadioButton3.setSelected(false); 
jRadioButton4.setSelected(false);
```
jCheckBox1.setSelected(false);

(c) Close the application when Quit button is pressed. **Ans :** System.exit(0);

(d) Write Java Statements to disable all text boxes. **Ans :** jTextField1.setEnabled(false); jTextField2.setEnabled(false); jTextField3.setEnabled(false);

(e) Write Java statement to make all text fields invisible **Ans :** jTextfield1.setVisible(false); jTextfield2.setVisible(false);

#### **FINDING OUT ERROR(s) & REWRITE THE PROGRAMME AFTER REMOVING ERROR(S) (2 Marks)**

1) Rewrite the following Java code after underling the corrections made.

```
int i, j=5 :
i= =j+5;
if(i=j){ 
jTextField1.setText("i and j are unequal"); break ;
} 
else jTextField1.setText("i and j are equal");
Ans : 
int i, j=5;
i = j + 5;
if(i == j){
jTextField1.setText(" i and j are unequal ");
break ;
}
else
jTextField1.setText("i and j are equal");
```

```
2) Rewrite the code after making correction . Underline the corrections 
           int sum=0 ; inct=0;
```

```
int i; 
for(i == 0, i <= 10, i + +);
sum=sum+i; 
inct++;
Ans :
int sum=0 , inct =0 ;
int i ;
for(i = 0; i < 10; i++)
{
```

```
sum=sum + i ;
inct++ ;
}
```
3) Rewrite the following Java code after underling the corrections made.

```
int x=-0;
```
int n= Integer parseInt(JLabel1.getText); Ans :  $int x=0;$ int n=Integer.parseInt(jLabel1.getText());

4) Find out errors if any:

```
n=0; 
For(m=1 ;m+n<19;++n) 
System.out.println("hello"); 
M=m+10;
Ans :
int n=0 ;
for (\text{int } m=1 ; (m+n) < 19 ; ++n)System.out.println( " hello");
m=m+10 ;
```
#### **If..else to switch…case and switch..case to if..else(2 Marks)**

1) Rewrite the following if-else segment using switch-case statement:

```
if(C==0) Amount=Bill ;
else if( C==1)
      Amount=0.9*Bill;
else if(C==2)
      Amount=0.8*Bill;
else
      Amount=Bill;
Answer : 
switch(C)
{
case 0 : 
           Amount=Bill ;
           break ;
case 1 :
         Amount = 0.9 * Bill;
          break ;
case 2 :
           Amount =0.8 * Bill ; break ;
default : 
           Amount =Bill ;
}
2) Rewrite the following switch-case statement using if-else segment : 
      switch(ch)
      {
        case 'A':
             System.out.println("Account");
             break;
        case 'C':
        case 'G':System.out.println("Admin");break;
        case 'F':
             System.out.println("Advisor");break;
       }
Answer :
        char ch='A';
        if(ch=='A') System.out.println("Account");
         if((ch=='C') || (ch=='G'))
                 System.out.println("Admin");
        if(ch=='F') System.out.println("Advisor");
```
## **MISCELLANEOUS IMP. THEORY QUESTIONS ON JAVA PROGRAMMING**

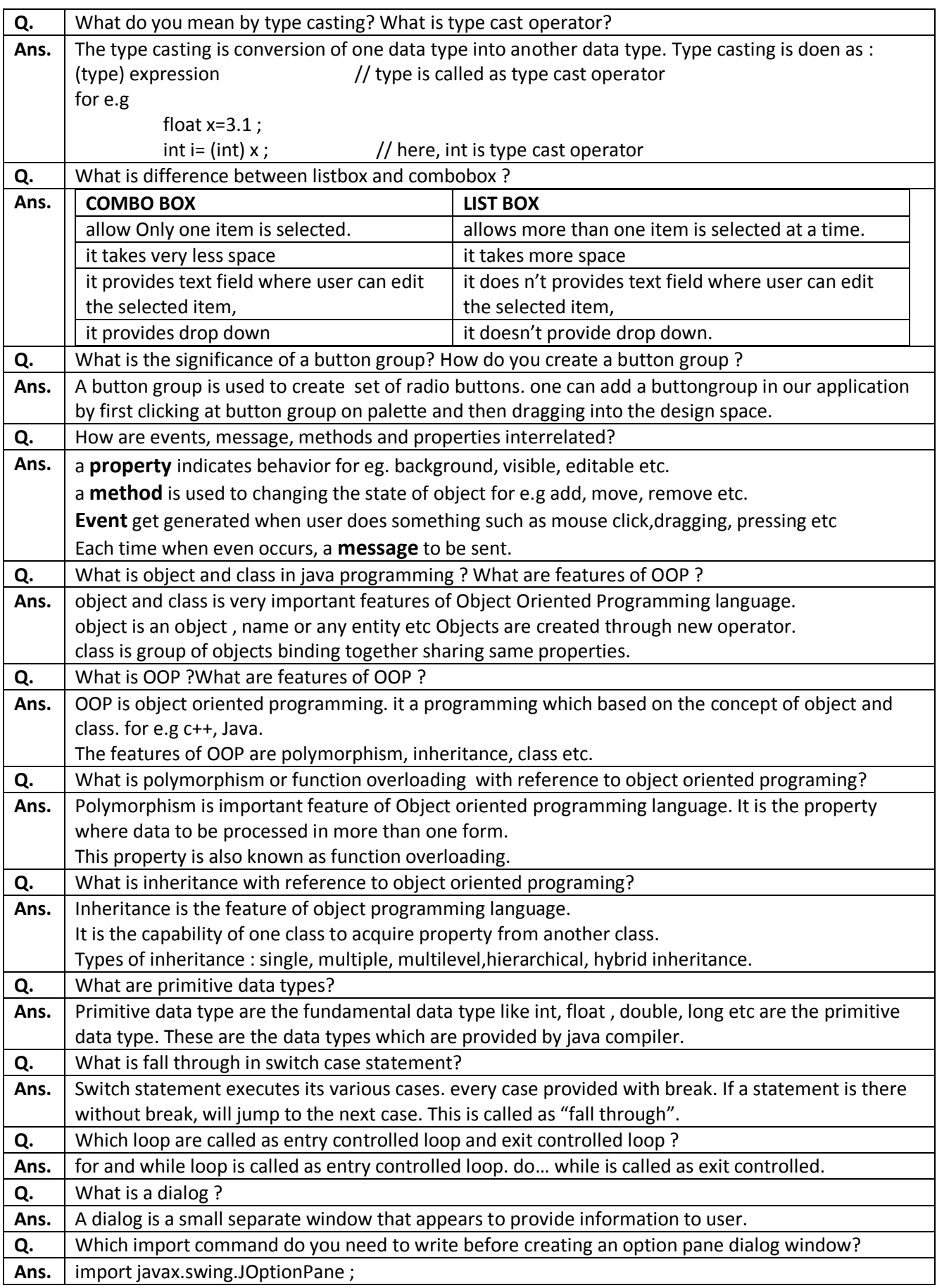

#### **\n and \t Based questions – 1 mark or 2 marks**

- *=> \n is used to insert a new line.*
- *=> \t is used to insert a tab space*
- 1. What will be displayed in jTextArea1 after executing the following statement? jTextAreal.setText ("CLASS XIID\t KVS \n Guwahati Region") ; **Anaswer: CLASS XIID KVS** Guwahati Region
- 2. What will be the contents of jTextArea1 after executing the following statement: jTextArea1.setText("Java is\tObject\tOriented\nProgramming"); **Anaswer:** Java is Object Oriented Programming
- 3. What will be displayed in jTextArea1 after executing the following statement? jTextAreal.setText ("\tINDIA \t IS \n COUNTRY") ;  **Anaswer:** INDIA IS **COUNTRY**
- 4. What will be the contents of jTextArea1 after executing the following statement: jTextArea1.setText("ROSE IS \n\t RED");

 **Anaswer: ROSE IS**

 **RED**

#### **SIMPLE JAVA PROGRAM(2 Marks)**

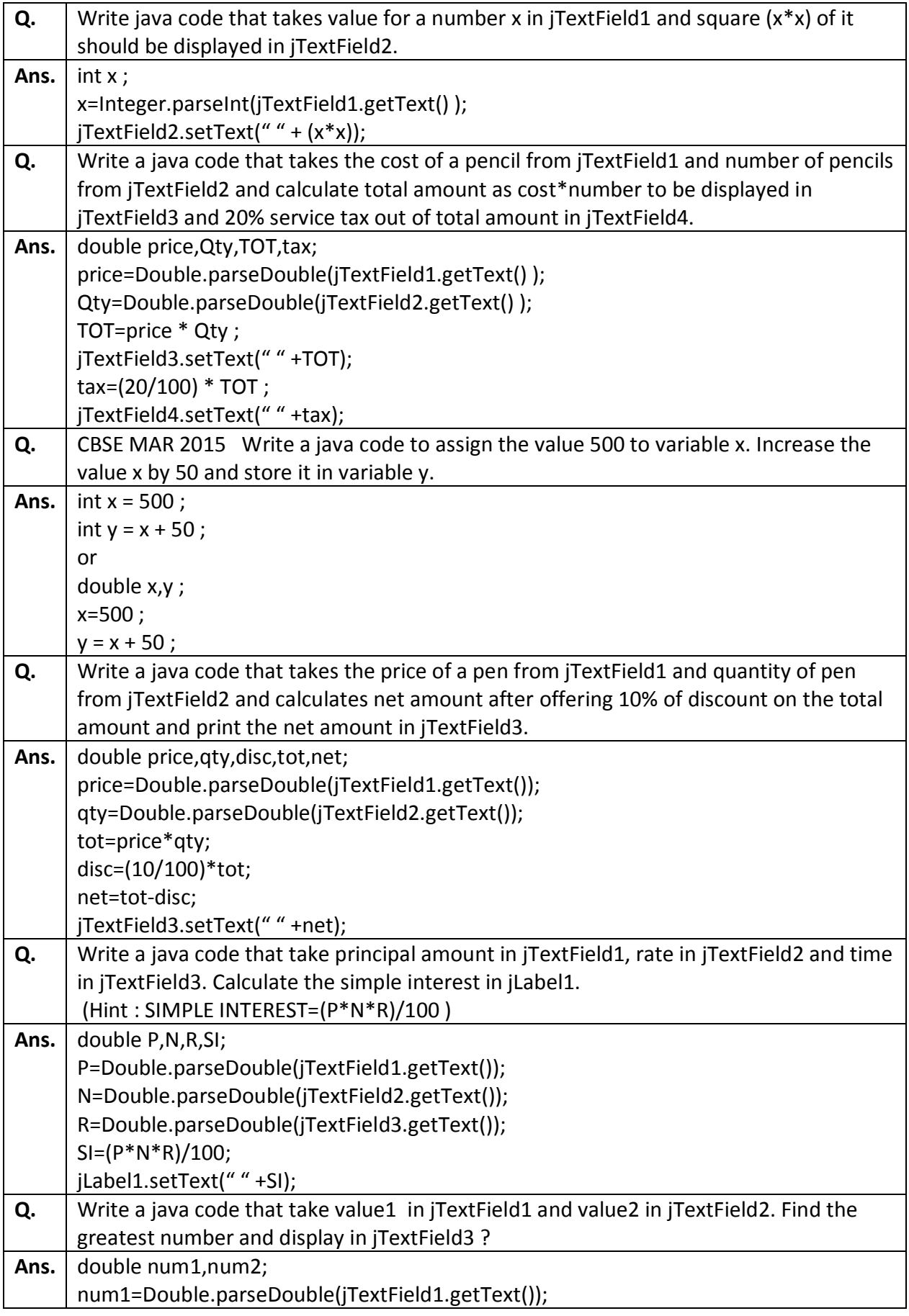

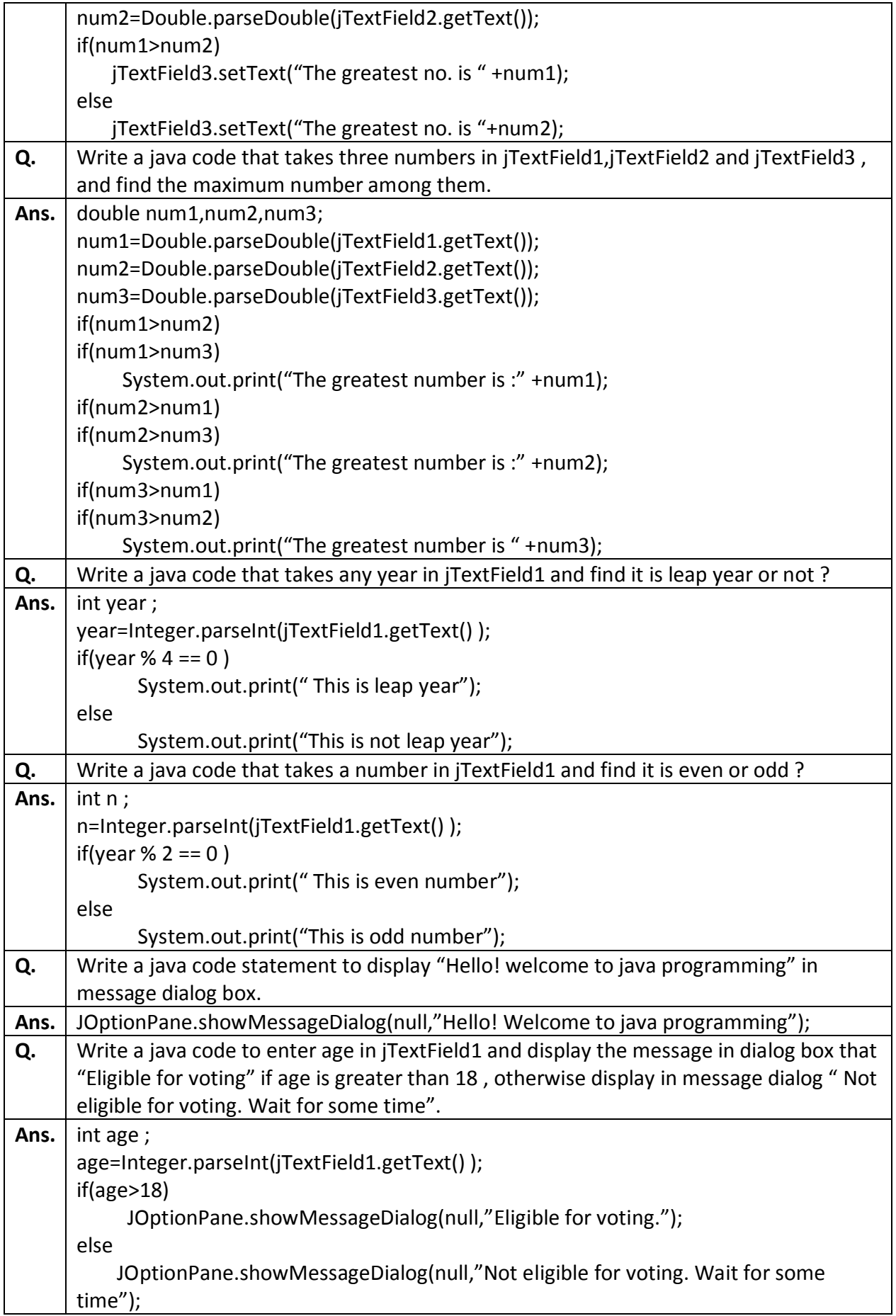

#### **SELECTION STATEMENTS**

Q) What are different selection statements available in Java Programming ?

Ans : The selection statements allows to choose from the set of instructions for execution. Java provides two types of selection statements

- i) if ….. else
- ii) switch ……. case

Q) What message will be displayed after the execution of the following code ? CBSE 2011

int Age=64, Relaxation=4;

int ModiAge=Age-Relaxation ;

if(ModiAge<60)

JOptionPane.showMessageDialog(Null,"NOT eligible");

else

```
JOptionPane.showMessageDialog(Null,"Eligible");
```
Ans-:Eligible.

Q) What will be displayed in of jTextField1 after executing the following code ? CBSE 2012

int m=16;

 $m=m+1$ :

if(m<15)

jTextField1.setText(Integer.toString(m));

else

jTextField1.setText(Integer.toString(m+15));

Ans : 32

Q) Show the output of the following code :

int a=5, b=10;

if(a>5)

```
if(b>5)
        { 
System.out.println(" b is : " + b);
        }
else
System.out.println( " a is :" +a);
Ans: a is: 5
```
Q) Write a Java program to read year(of four digit) and find whether leap year or not with help of if..else

Ans :

int year;

```
year=Integer.parseInt(jTextField1.getText());
```
if( year  $% 4 == 0$  )

```
jLabel1.setText(" Leap Year ");
```
else

```
jLabel1.setText(" Not Leap Year ");
```
Q) Give the output of the following code fragment ?

int year=2008 ;

if( year  $% 4 == 0$  )

jLabel1.setText(" Leap Year ");

else

```
jLabel1.setText(" Not Leap Year ");
```
Ans : Leap Year

Q) Write a Java Program to read a number and find whether even or odd ?

int n;

```
n=Integer.parseInt(jTextField1.getText());
```
if(  $n % 2 == 0$  )

jLabel1.setText(" EVEN NUMBER ");

else

jLabel1.setText(" ODD NUMBER ");

Q) Write a Java Program to read a number and find the number is positive or negative ?

Q) Find the output of the following code fragement ?

int s=24;

if(s<20)

```
System.out.println("under");
```
else

{

```
System.out.println("OVER");
```
System.out.println("the limit");

}

Q) Find out the error(s) in the following code fragment ?

int s=15

if(s<50)

System.out.print("under");

else

System.out.print("OVER");

System.out.println("the limit");

#### **LOOP BASED (2 Marks) / OUTPUT BASED (2 Marks) QUESTIONS ON LOOP**

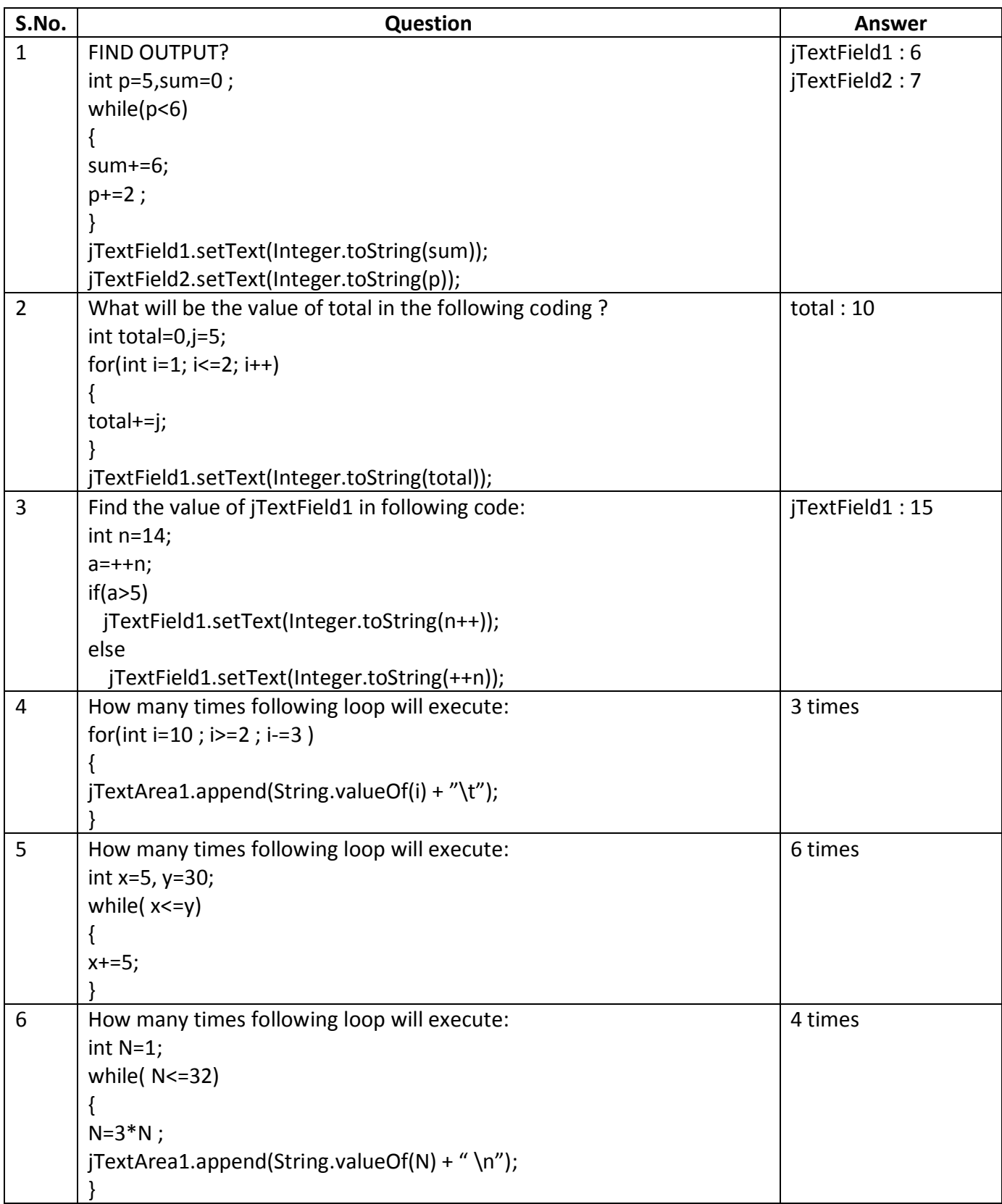

### **Java code to print some pattern**

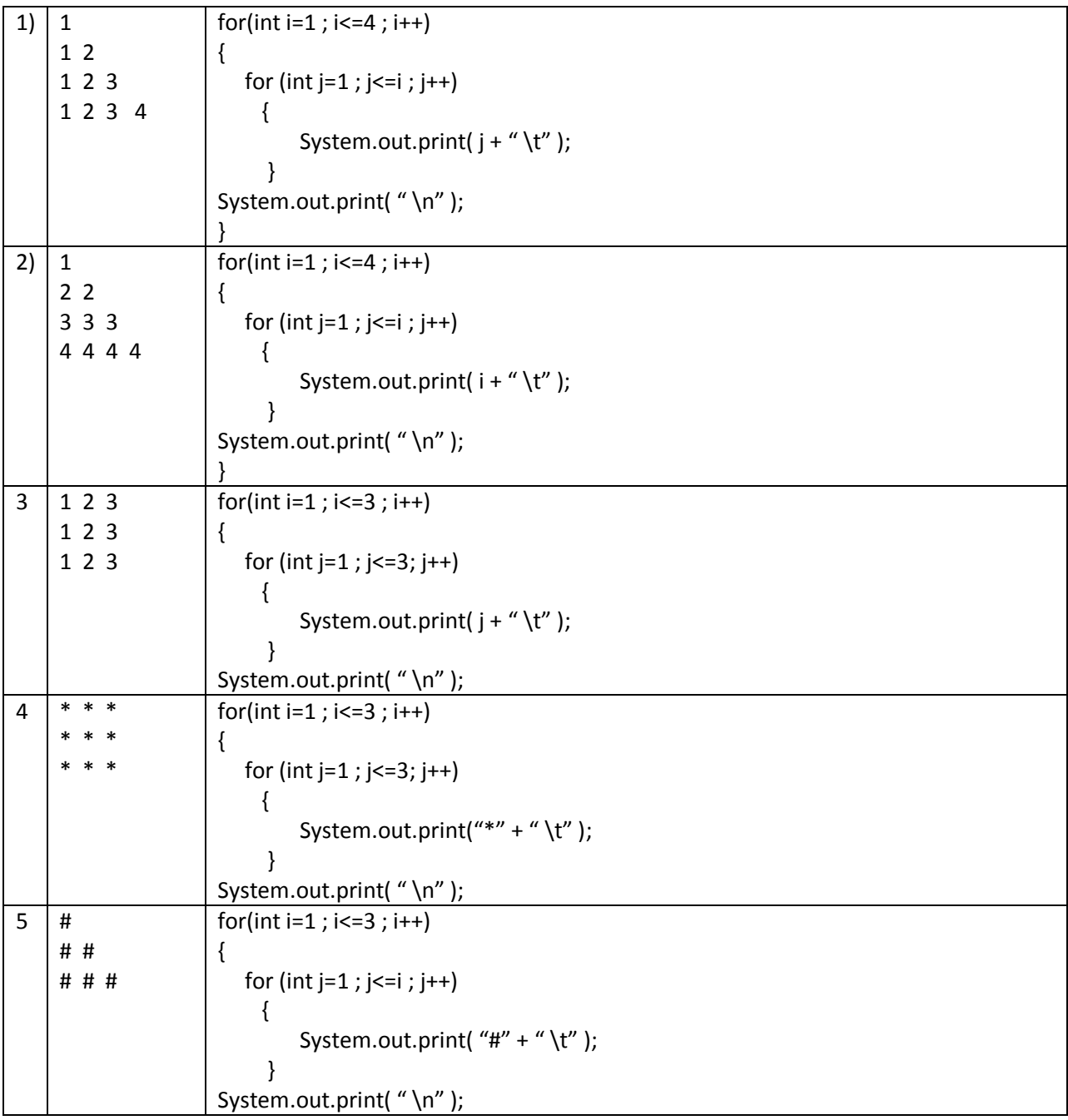

#### **JAVA FUNCTIONS**

#### **=>Commonly available functions in String class in Java are:**

**length( )** : - This method count the number of characters in the string.

 for e.g String S1="Informatics Practices"; jTextField1.setText("The total characters is :- "+ S1.length( ) ); **Ans :** The total characters is :- 21

**toLowerCase( )**:- This method convert the upper characters in to lower characters.

String Str1="Kv Khanapara";

jTextField1.setText(Str1.toLowerCase( ) );

**Ans:** kv khanapara

**toUpperCase( )**:- This method convert the lower characters in to upper characters.

String Str1="@Supper Market@";

jTextField1.setText(Str1.toUpperCase( ) );

**Ans :** @SUPPER MARKET@

**trim( )**:- This method returns the string after removing extra spaces from any leading or trailing part of the string.

for e.g

String msg=" Happy new year "; String year="2014"; jTextField1.setText ( msg.trim() + year ); **Ans :** Happy new year2014

**concat( )**:- This method appends one string to the end of the other string.

String s1="tango"; String s2="charlie"; jTextField1.setText(s1.concat(s2)); **Ans :** tangocharlie

**substring( )**:- This method is used to return a sub-part of string.

String S="CWG INDIA 2014";

jTextField1.setText( S.substring(4)) ;

jTextField2.setText( S.substring(0,3));

**Ans :** In jTextField1 , INDIA 2014

In jTextField2, CWG

**equal( )**:-Compares two strings. If both the strings are equal it return otherwise false.

String pswd="kvm";

if(pswd.equals("kvm"))

System.out.print("Correct Password");

else

System.out.print("Incorrect Password. Try again! ");

#### **=>Commonly available functions in Math class in Java are:**

**pow()**:- It gives raised to the power. for e.g  $2^3$ =Math.pow(2,3)=8

jTextField1.setText(Math.pow(5,3) ); Ans : 125

jTextField1.setText(Math.pow(3,2) ); Ans : 9

**round( )**:- It gives round to the nearest integer.

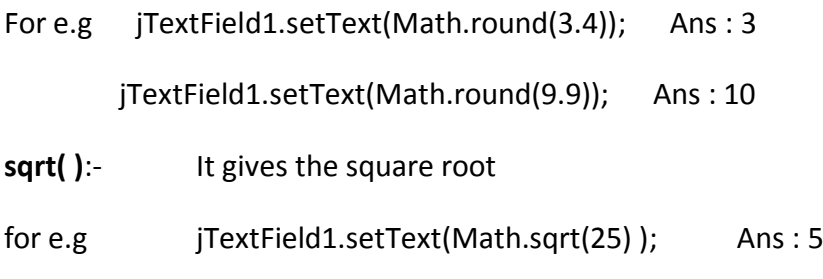

jTextField1.setText(Math.sqrt(100) ); Ans : 10

**ceil( )**:- It gives the next whole number up that is integer.

- for e.g jTextField1.setText(Math.ceil(1.3) ); Ans : 2 jTextField1.setText(Math.ceil(9.9) ); Ans : 10
- **max():** It gives the maximum value from the given two numbers.

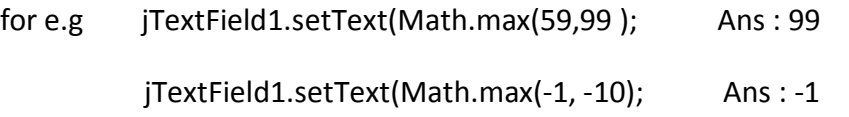

- min( ):- It gives the minimum value from the given two numbers.
- for e.g jTextField1.setText(Math.min(59,99 ); Ans : 59 jTextField1.setText(Math.min(-1, -10); Ans : -10

#### **TOPIC – HTML & XML(3-4 MARKS)**

#### CONTENT – TAG AND THEORY QUESTION

#### HTML TAGS

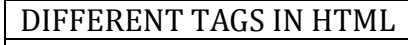

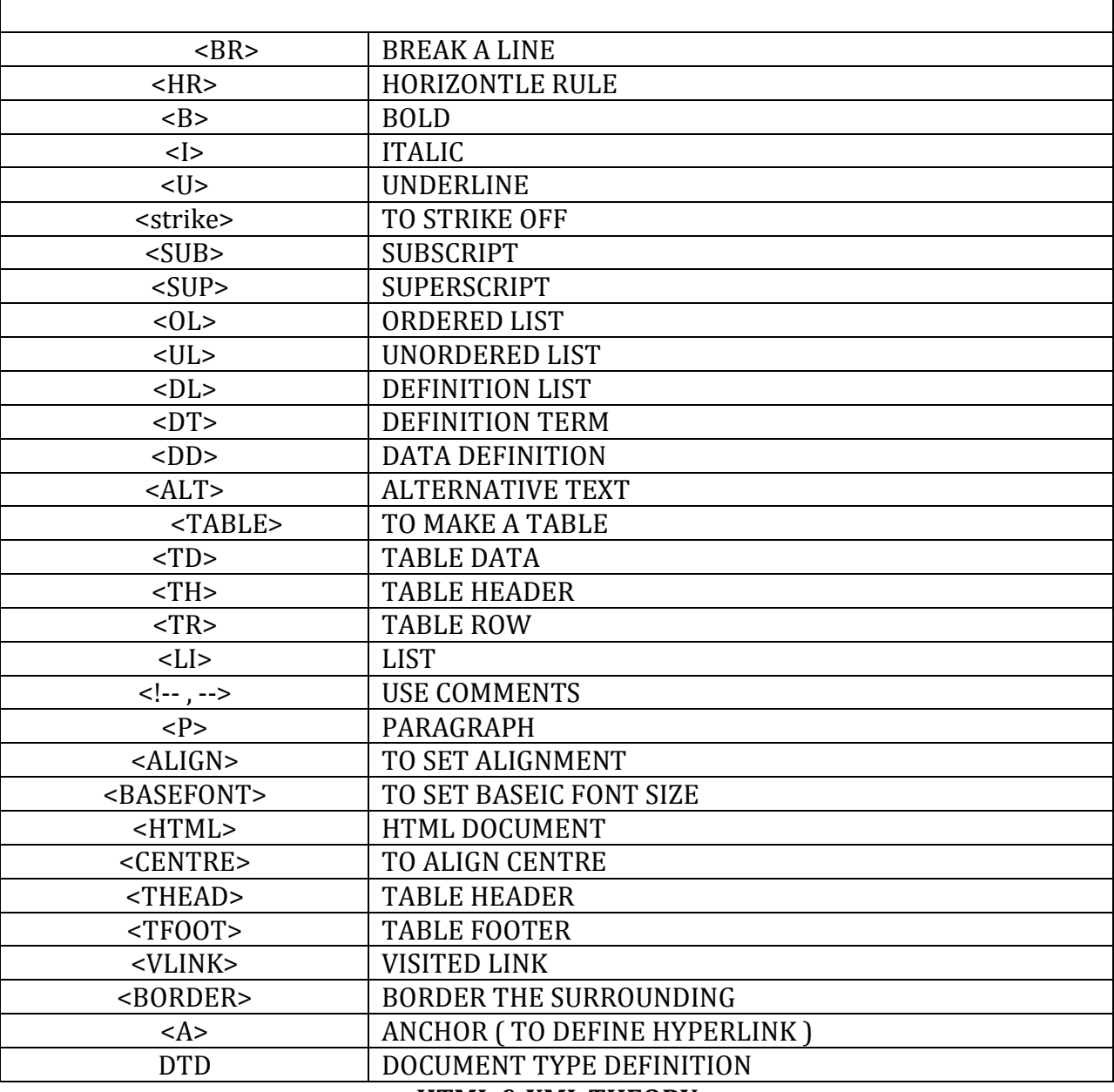

#### **HTML & XML THEORY**

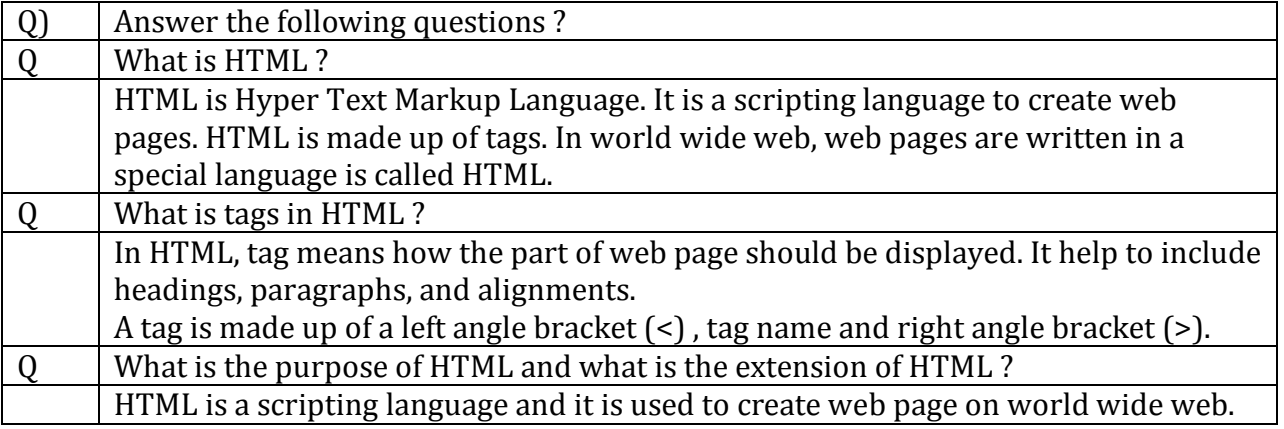

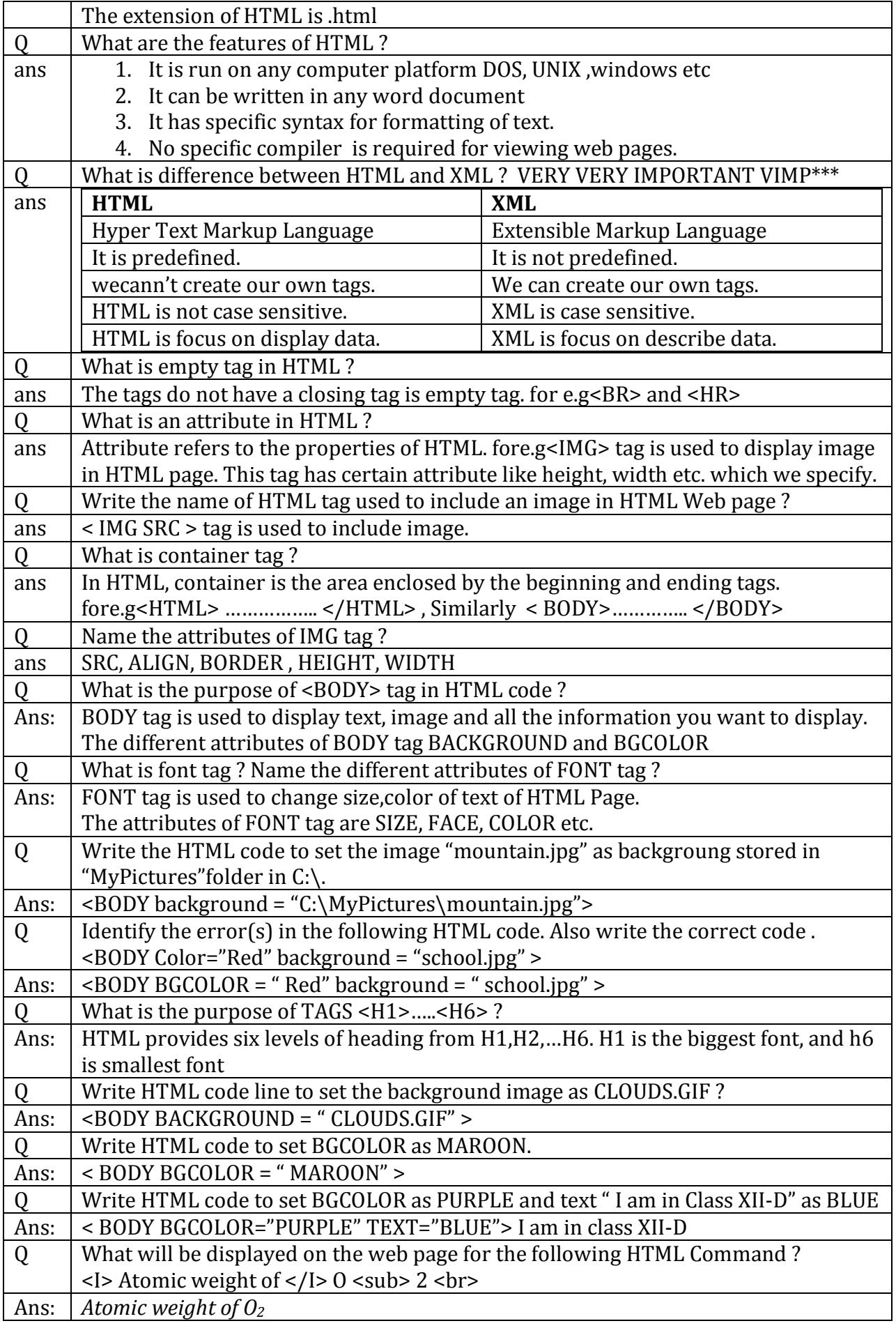
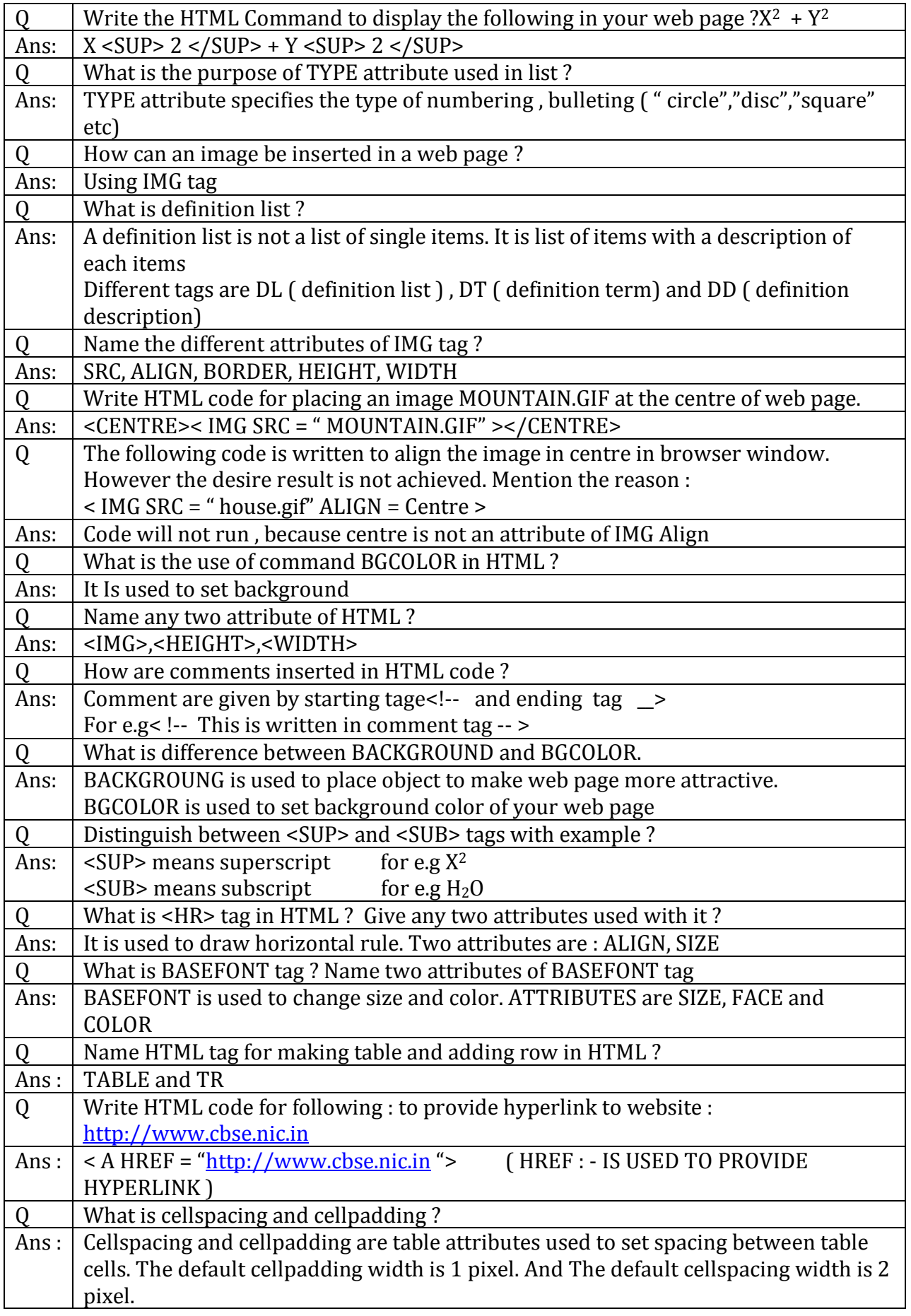

# **UNIT 3**

# **RELATIONAL DATABASE MANAGEMENT SYSTEM(30 MARKS)**

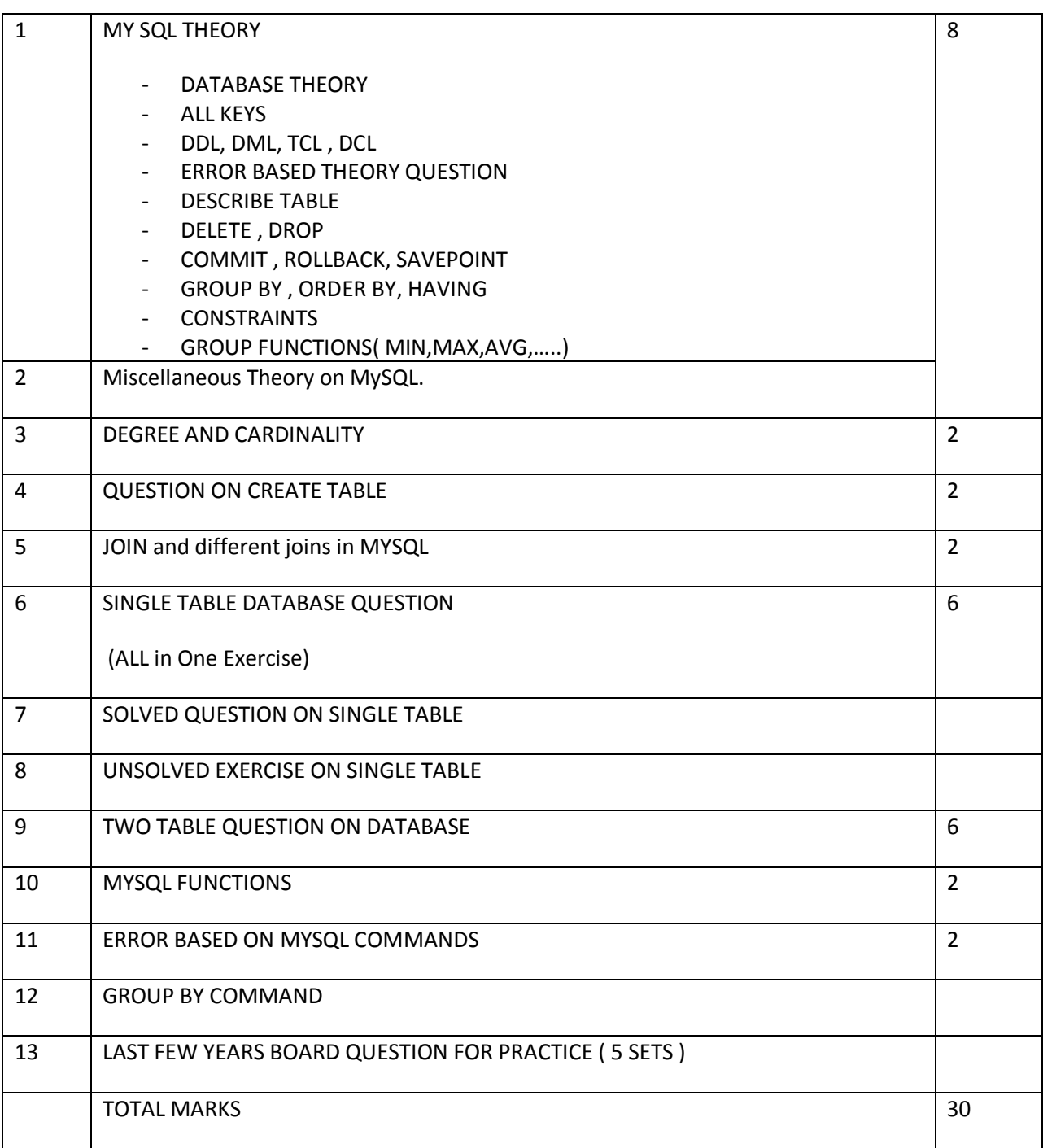

# **THEORY ON DATABASE CONCEPTS**

Q) Define the term Data ?

Data : we come across different kinds of data in our day to day life.

For e.g teacher keeps records of students

School library keeps record of students and books.

These piece of information is called data.

Q) What is DBMS ?

Database : - is a collection of massive quantities of data in a container.

A DBMS is database management system is program that enables us to store , modify and extract information from the database.

For e.g Oracle , SQL , My SQL Server , MS Access etc.

Q) What is SQL ?

SQL is structure Query Language. A non-procedural query Language used for querying the database.

Q) What is MySQL? What are the features of MySQL?

MySQL is an open source RDBMS Software like Oracle, Sybase etc that uses Structured Query Language.

Features of MySQL :

- I) Open Source and available at free cost
- II) Fast and Reliable
- III) Portable and secure
- IV) Can be used with various programming platform.

Q)What is relation and tuple ?

A table is known as a relation and a row in the table is known as a tuple.

for e.g Consider the following STUDENT table, there are attributes ROLL NO, S\_NAME, MARKS.

Relation : STUDENTbn

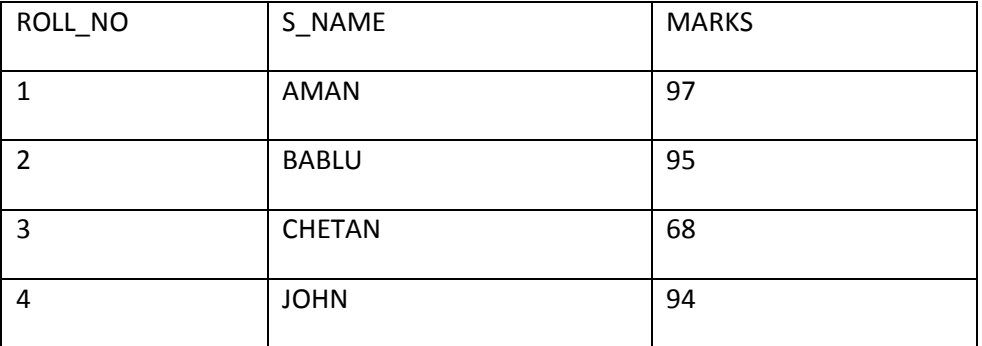

### Q)What is attribute ?

A column in the table is known as attribute.

for e.g In the above, STUDENT table ROLL\_NO, S\_NAME, MARKS are attributes.

Q) What is DBA?

Ans : Database Administrator is a person who is responsible for functioning of database.

Q)What is degree and cardinaliity ?

The total number of attributes in a relation is known as degree of relation.

And the number of rows or tuples in the relation is known as the cardinality of that relation.

for e.g In the above table STUDENT,

degree of relation is : 03

Cardinality of relation is : 04

Q) What are datatypes in MySQL ?

Ans : Data type is used to describe the kind of information a particular column holds. MySQL supports following data type

Numeric Data types : - integer, decimal

Date & Time data type : - Date, time

String Data type : char(size), varchar(size)

Q) What is domain and view?

Pool of values from which the actual values are derived from a column in the table.

View is virtual table that does not really exist in the database.

Q)What is key ?

In every relation, there is a key with a unique value for each row that is used to identify any tuple in the relation. It is known as key

Q)What is Primary key ?

A primary key is the key that uniquely identifies a particular record in a table or relation.

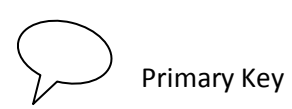

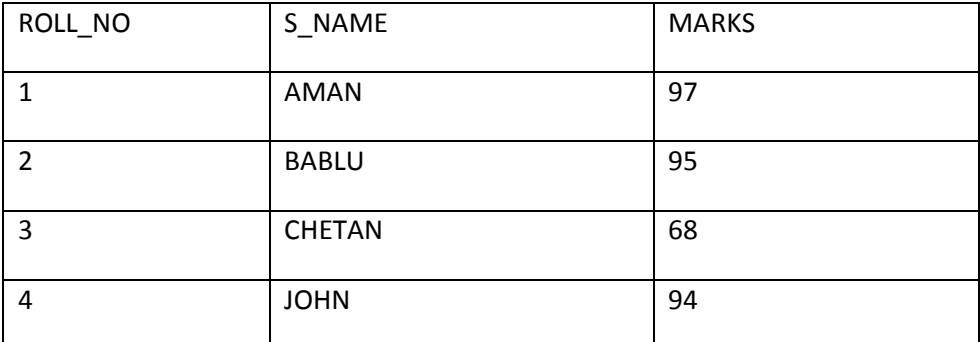

Q)What is candidate key?

If a table has more than one such attributes which are used to identify a table uniquely, then all such attributes are known as candidate key.

primary

key candidate key

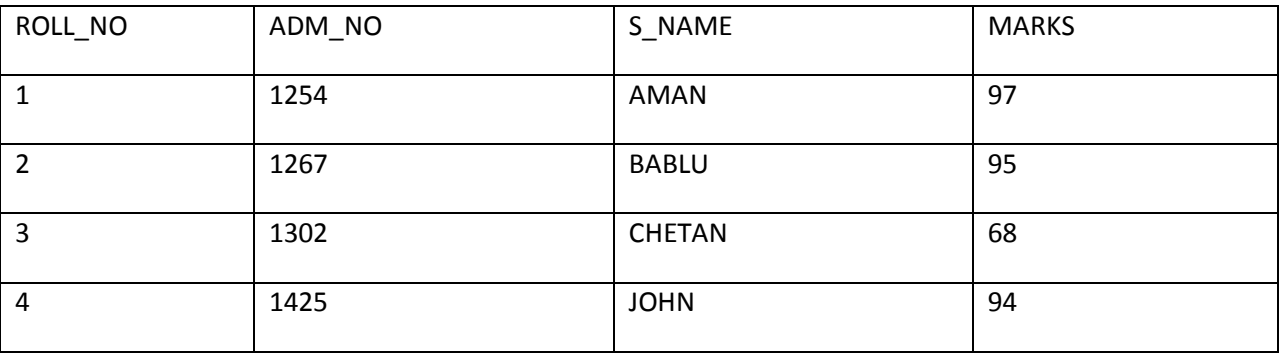

Q) What is alternate key ?

In case of two or more candidate keys, only one of them serves as the primary key. The rest of them are alternate key.

A candidate key that is not primary key is called alternate key.

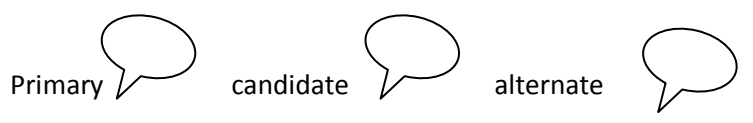

Key key key

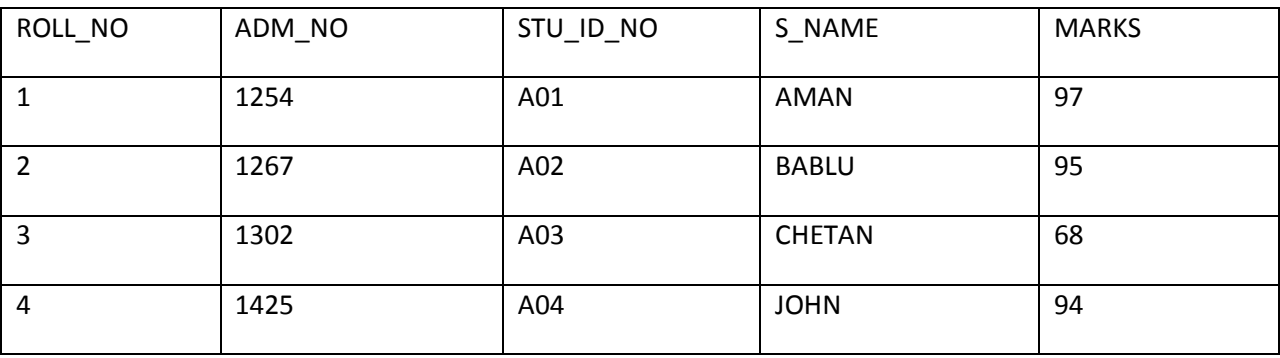

Q)What is foreign key ?

A foreign key is a key which has reference in another table. It is a column in a table that is primary key of another table that means it has corresponding data in the other table.

For e.g In following table ROLLNo has a reference in other table, therefore ROLLNo is foreign key attribute.

Table : Student Here, ROLLNo is foreign Key attribute

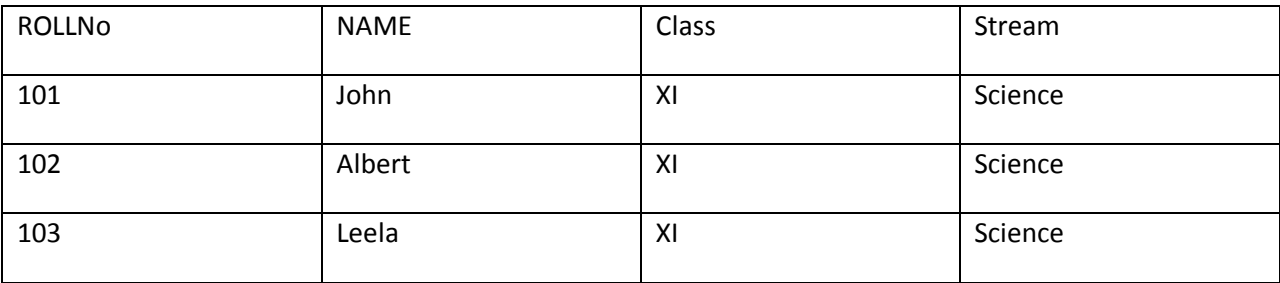

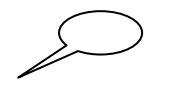

Table : Marks Here, ROLLNo is foreign Key attribute

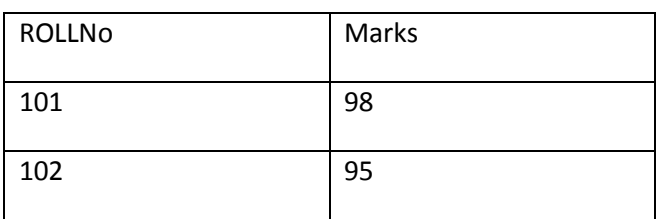

Q) What is data redundancy ?

Ans : Data redundancy means duplication of data. Database becomes inconsistence due to data redundancy. So in order to make consistence database, the redundancy can be reduced. Also to avoid redundancy , duplicate records can be removed.

Q) What are Advantages/ features and Disadvantage of DBMS ?

- 1. Redundancy can be reduced
- 2. Inconsistency can be avoided
- 3. Data can be shared
- 4. Security restriction can be applied

Disadvantages of Database Management System

- 1. DBMS software is very costly
- 2. Expensive hardware and software requirement
- 3. Backup and recovering are more difficult.

Q) How the MySQL commands are classified? Give example?

DDL – DATA DEFINITION LANGUAGE

It defines the structure of the database. DDL used in creating, dropping, altering the table.

DML – DATA MANIPULATION LANGUAGE

It allows inserting, updating and deleting the rows of the table of database.

TCL – TRANSACTION CONTROL LANGUAGE

e.g COMMIT , ROLLBACK , SAVEPOINT

DCL – DATA CONTRON LANGUAGE

e.g GRANT , REVOKE

Q) What is Integrity Constraints?

An Integrity constraints or constraints are the rules, condition applicable to column or table which ensures the validity of data. The different constraints are

NOT NULL, DEFAULT, UNIQUE, PRIMARY KEY, FOREIGN KEY etc.

Q) What is difference between Unique constraints and Primary Key constraints?

Unique key allows NULL values but primary key does not.

There is only one primary key constraint in a table. There may be multiple columns may have unique constraints.

Q) What is data model and different types of data model?

Data model refers to how data are organized and stored in the database. The different data models are as follows :

- 1. Relational data model : In this model data is organized into tables i.e rows and columns.
- 2. Network data model : In this model relationship among data are represented by links.
- 3. Hierarchical data model : In this model records are organized as trees rather than arbitrary graphs.
- 4. Object Oriented data model : In this model data and associated operations are represented by objects.

Q) What is difference between CHAR and VARCHAR datatypes.

The difference between CHAR and VARCHAR is that of fixed length and variable length. When char(10) is given then MYSQL ensure that all values stored in that column have this length. If value is shorter than this length then blanks are added.

When varchar(10) is given then MySQL ensure that no blanks are added if length is shorter. and if we exceed the maximum length then an error message is displayed.

Q) What is single row functions( Scalar functions) and multiple row functions(Aggregate function)?

Single row function works with a single row at a time. Single row functions also called as **scalar** functions. For e.g year( ), day( ) etc.

Multiple row functions is also called as **aggregate functions**. It works with multiple rows at a time and returns aggregate value. For e.g min( ) , max( ) , sum( ) , count( ) , Avg( ) etc.

# **MISCELLANEOUS THEORY QUESTIONS asked in Board PAPERS.**

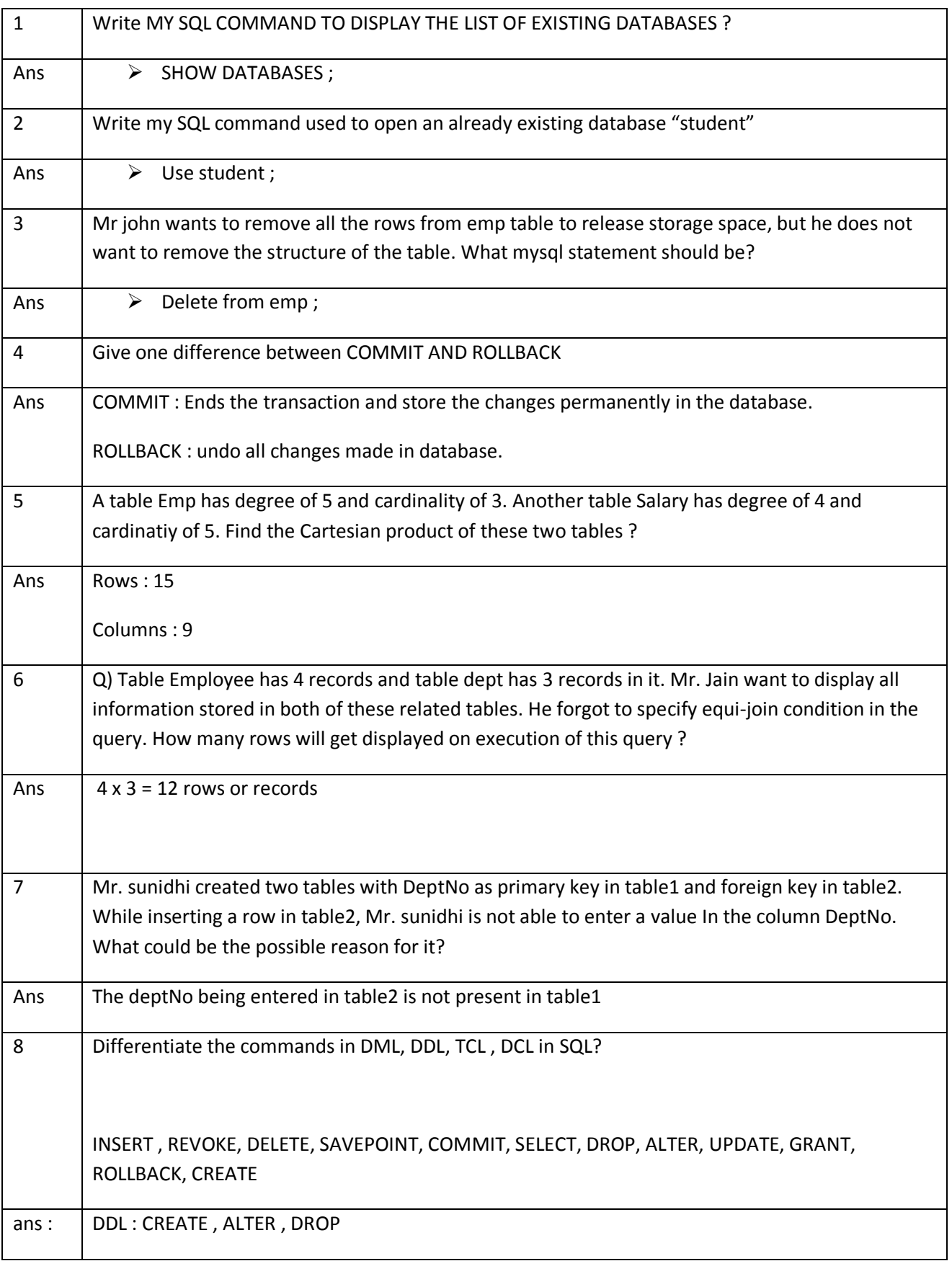

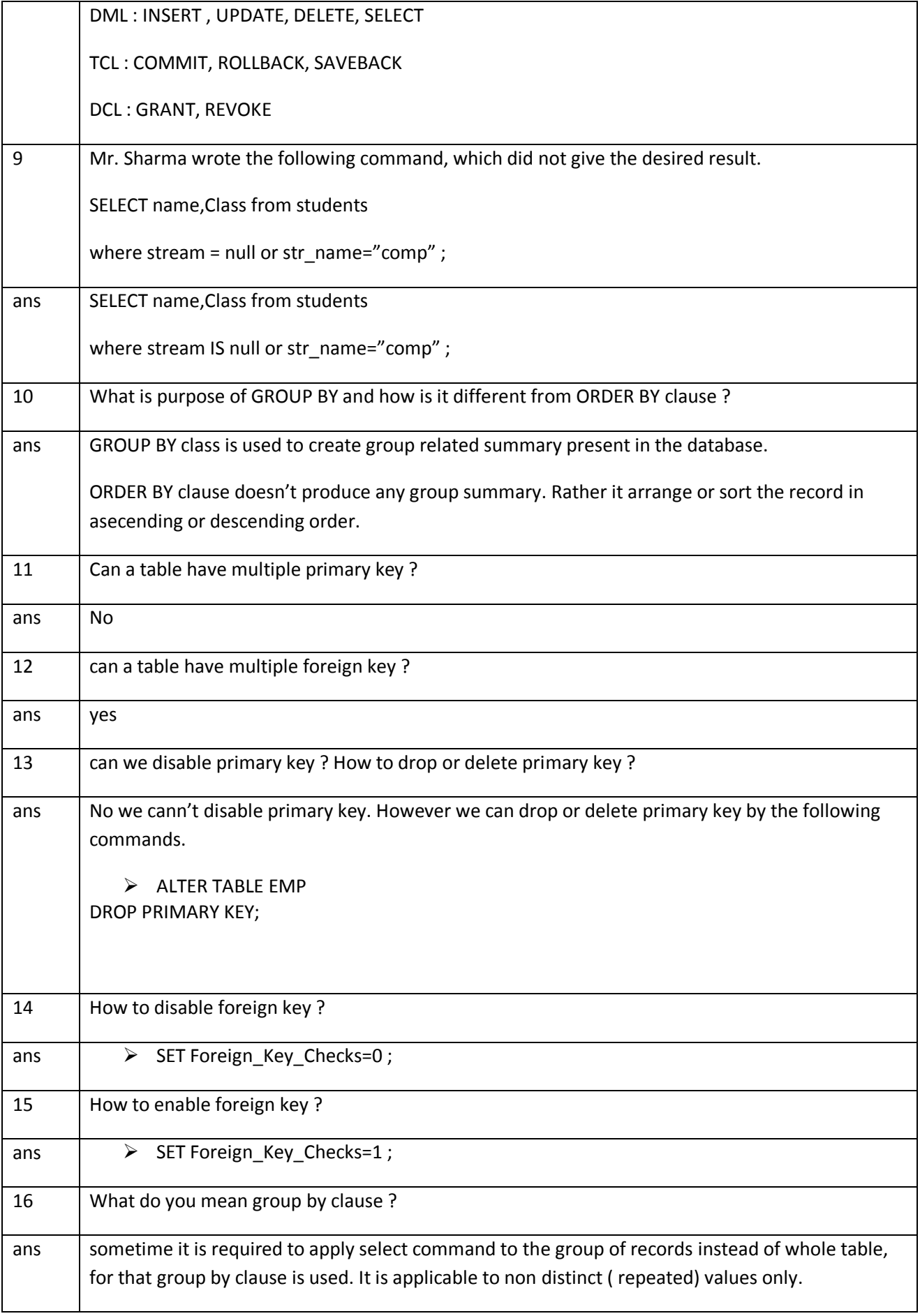

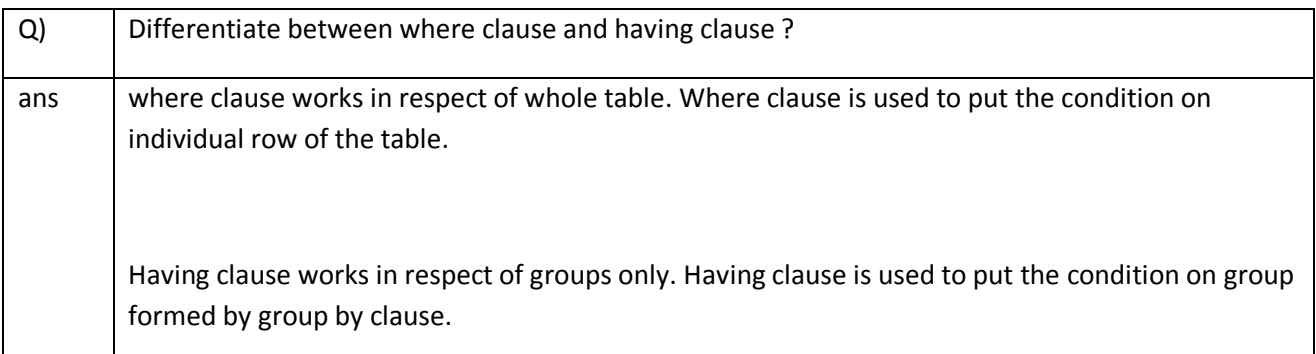

# **Degree , Cardinality- 2 marks**

Q) What is degree and cardinality in a relation ?

Ans : The number of attributes( or column) in a relation is called as degree.

The number of tuples ( or row) in a relation is called as cardinality.

Relation : student

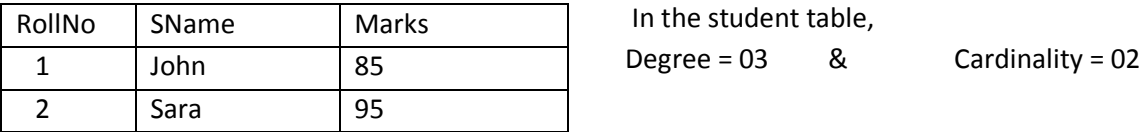

Q) A table "TRAINS" in a database has degree 3 and cardinality 8. What is the number of rows and columns in it ? DELHI 2011

Ans : No. of rows or tuples = 08

No. of columns or attributes = 03

Q) Table Hospital has 4 rows and 5 columns. What is the Cardinality and degree of this table? Delhi 2012 Ans : Degree = 05 & Cardinality = 04

## **QUESTION ON CREATING SQL TABLE COMMAND – 2 Mks**

1) Write MySQL Command for creating a table "BANK"whose structure is as given below:

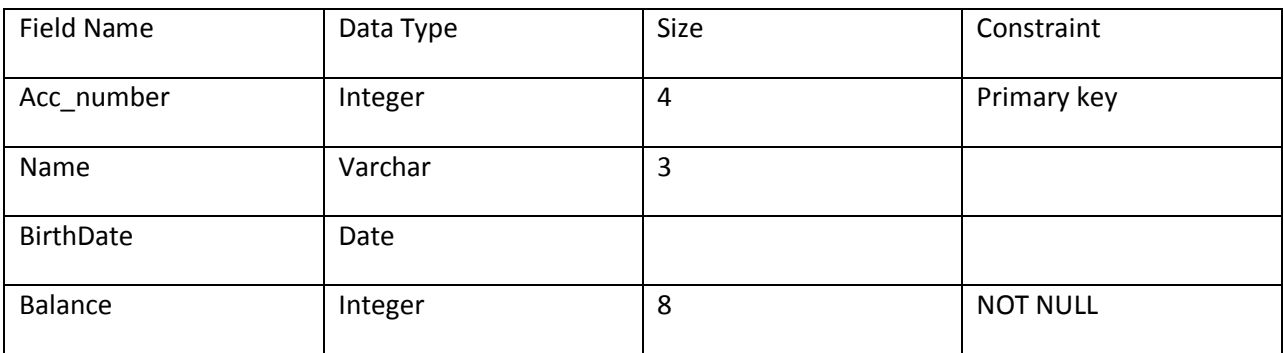

Ans :

CREATE TABLE BANK ( Acct\_number INTEGER (4) PRIMARY KEY, Name VARCHAR(3) , BirthDate DATE, Balance INTEGER ( 8 ) NOT NULL  $)$ ;

### 2) Write MySQL Command for creating a table "STOCK"whose structure is as given below:

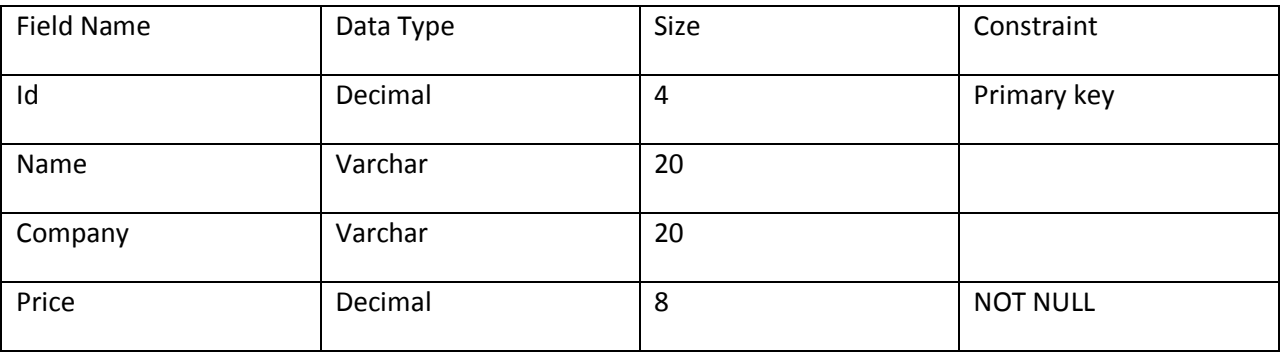

Ans :

CREATE TABLE STOCK

( Id decimal(4) Primary key,

Name Varchar(20),

Company Varchar(20),

Price Decimal(8)

);

3) Write MySQL Command for creating a table "TEAMS"whose structure is as given below:

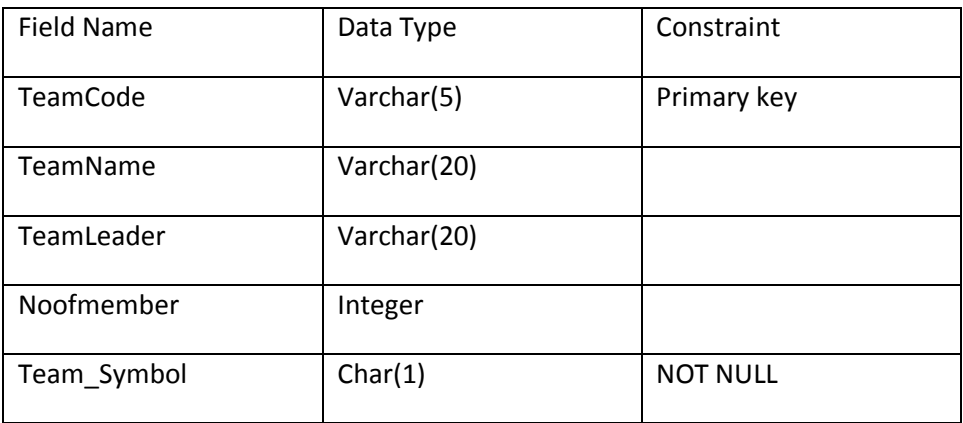

Ans :

CREATE TABLE TEAMS

( TEAM CODE VARCHAR(5) PRIMARY KEY,

TEAMNAME VARCHAR(20) ,

TEAMLEADER VARCHAR(20),

NOOFMEMBER INTEGER,

TEAM\_SYMBOL CHAR(1)

## **JOINS**

Sometimes it requires to access the information from two or more tables, which needs joining of tables. Such queries are called as join query. MySQL facilitate you following joins:

- 1) Cross Join Or ( Cartesian Product )
- 2) Equi join
- 3) Non-Equi join
- 4) Natural join
- 1) Cartesian Product ( Cross Join ) :- The product of two tables results into Cartesian product. All the records of the first table are concatenated with all the records of second table.

For e.g

Table : student

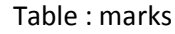

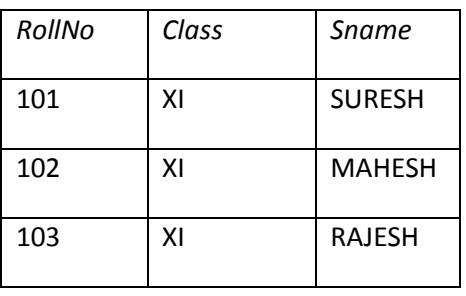

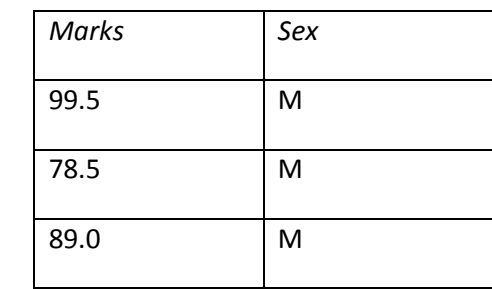

So, The Cartesian product of these two table becomes 3 x 3 =9 records

- Cartesian product is given by SQL Query
- $\triangleright$  Select \* from student cross join marks ;

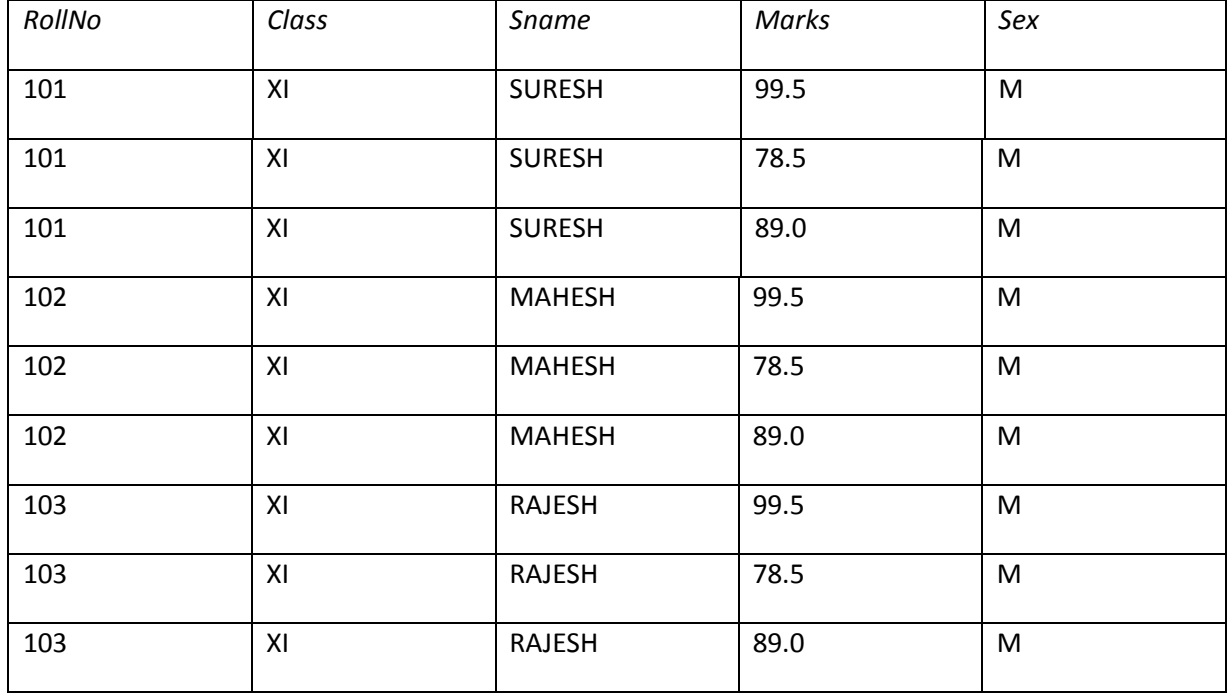

# **Cartesian Product Questions**

Q) What is Cartesian Product ?

Ans : Cartesian product of two table is concatenation of rows of two tables. It is denoted by x. The degree of new relation is sum of degrees of two relation on which Cartesian product is operated.

Q) A table FLIGHT has 4 rows and 2 columns and another table AIRHOSTESS has 3 rows and 4 columns. How many rows and columns will be there if we obtain the Cartesian product of these two table ? Ans : Rows or ( tuples ) = 4 rows in FLIGHT table x 3 rows in AIRHOSTESS table= 12 rows Columns or (attributes ) = 2 columns in FLIGHT table x 4 columns in AIRHOSTESS table = 8 columns Therefore,

> Rows =  $12$ Column = 8

Q) If R1 is a relation with 5 rows and R2 is a relation with 3 rows, how many rows will the Cartesian product of R1 and R2 have ?

Ans : No. of rows in Cartesian product = 15

2) Equi Join : In equi join, records are joined on equality condition. If two tables having some common in both of them. Then that is represented by equi join.

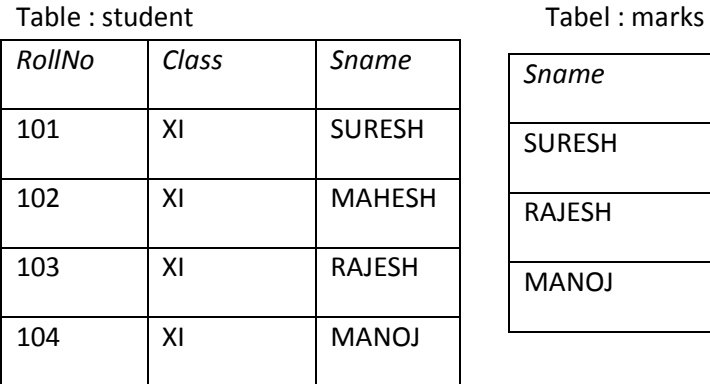

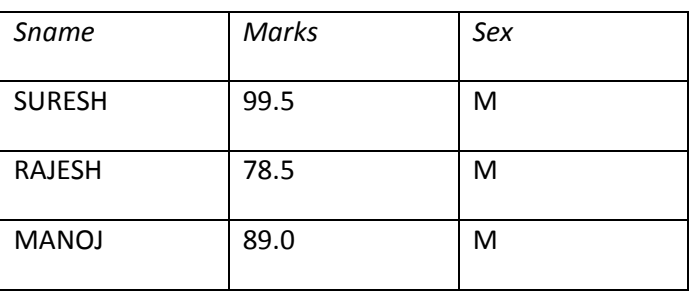

The result non-equi join table will contain 6 columns but records are selected those having equal values.

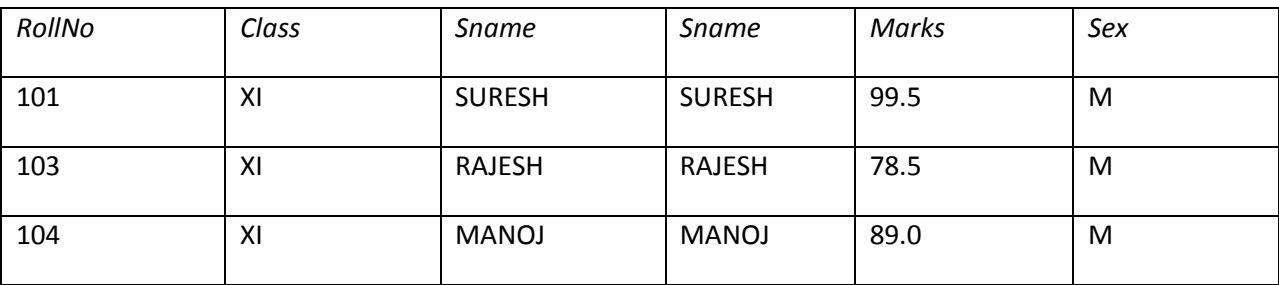

EXERCISE

Q) If we have two tables namely emp and salary , The emp table has degree of 3 and cardinality of 5. The table salary has degree of 2 and cardinality of 4. Then find the Cartesian product of these two tables.

Q) In a database , there are 2 tables Employee and Dept as shown below :

Table : Employee

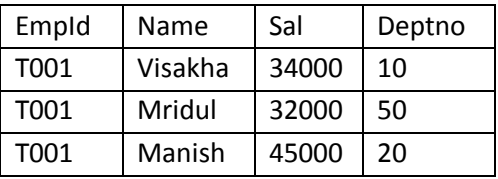

Table : Dept

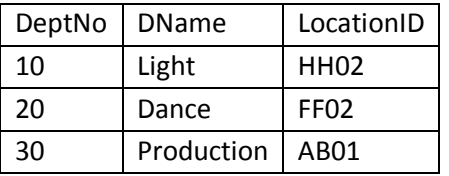

a) What output will you get, when an equi-join query is executed to get Name from Employee table and Corresponding Dname from Dept table.

Ans :-

Name DName --------------------------- Visakha Light Manish Dance

- b) Identify the foreign Key in the Employee table Ans : - DeptNo
- 3) Non-Equi Join : In non-equi join, records are joined on the condition other than equal operator.

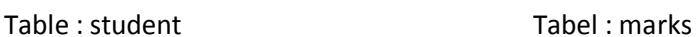

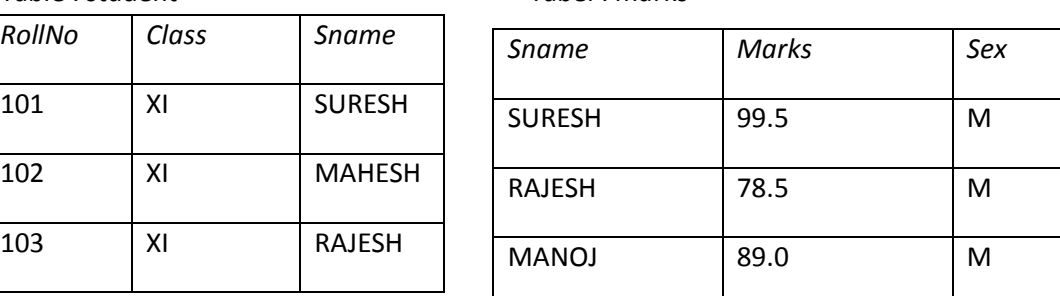

The result non-equi join table will contain 6 columns but records are selected those having not equal values.

Then the non equi-join becomes

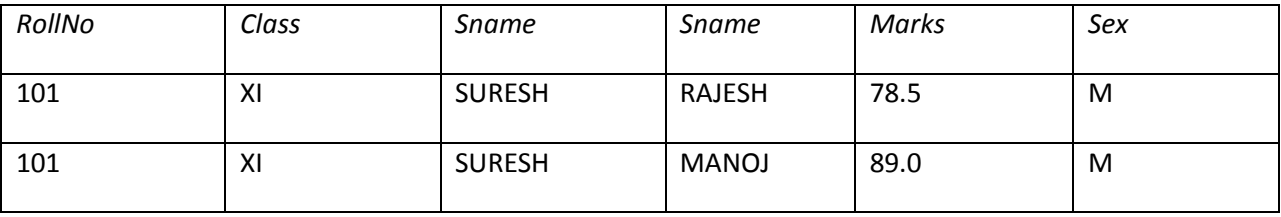

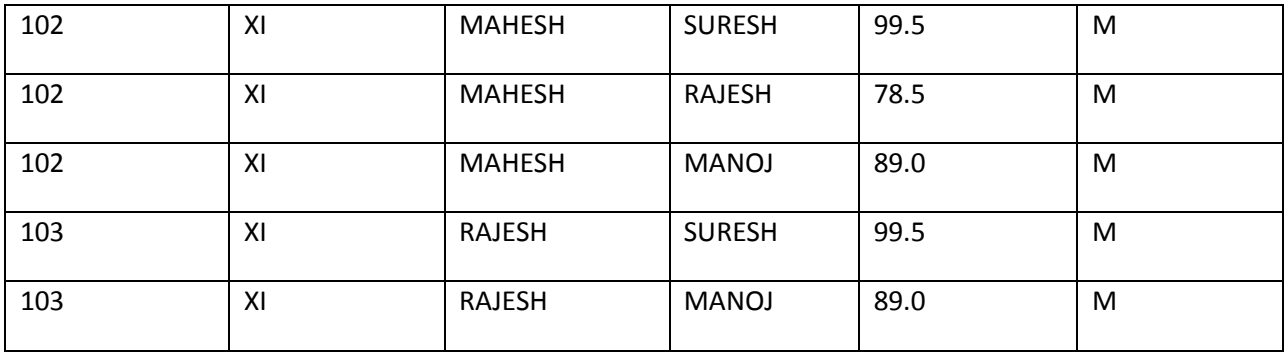

4) Natual Join : In natural join is much similar to equi join i.e records are joined on equality condition except that common columns appears one time.

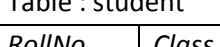

Table : student Tabel : marks

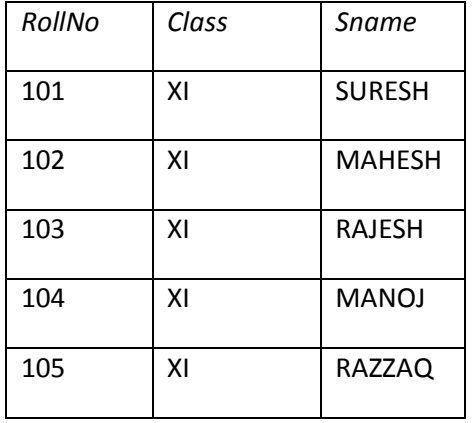

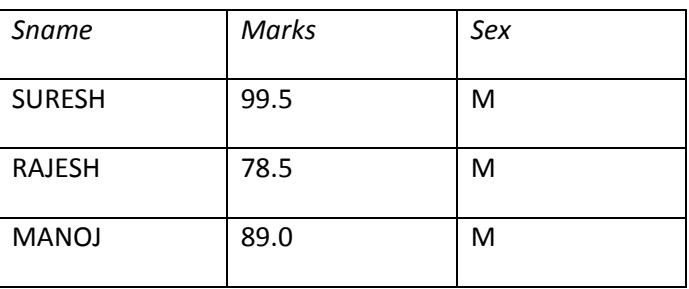

The result non-equi join table will contain 5 columns but records are selected those having equal values.

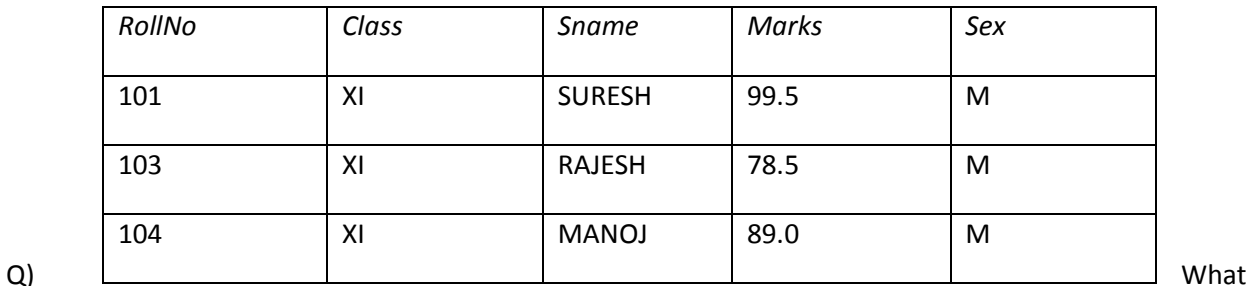

is difference between cross join ( Cartesian join) and Natural join ?

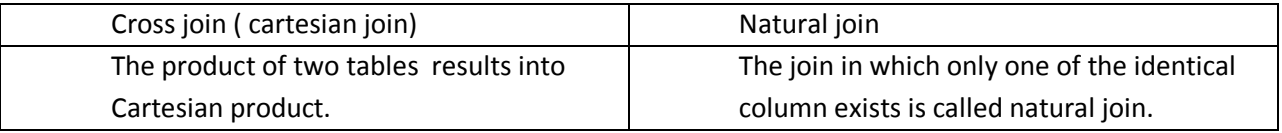

Q) What is Equi-Join ?

Ans :Equi-Join is used to extract meaningful information from Cartesian product of two tables by putting condion.

Q) How many rows and how many columns will be there in Cartesian product of these two tables?

Table : Customer Tabel : Charges

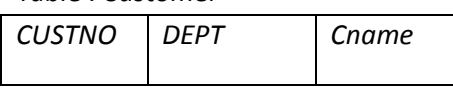

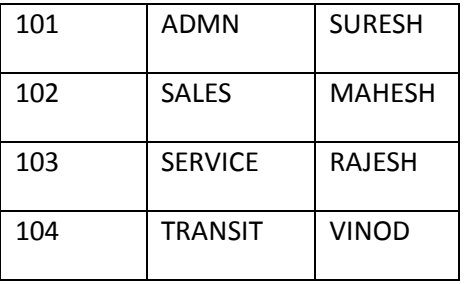

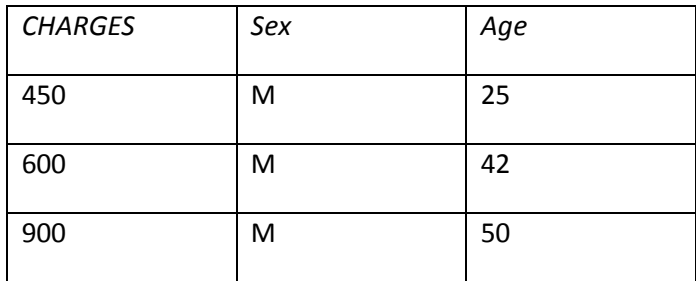

Ans : The first table customer contains 4 rows and 3 columns The second table Charges contains 3 rows 3 columns So Cartesian product becomes = 12 rows and 6 columns

# **MySQL – SINGLE TABLE DATABASE QUESTION**

Q) Consider the following table Employee given below and write SQL Commands

### **Table : Employee**

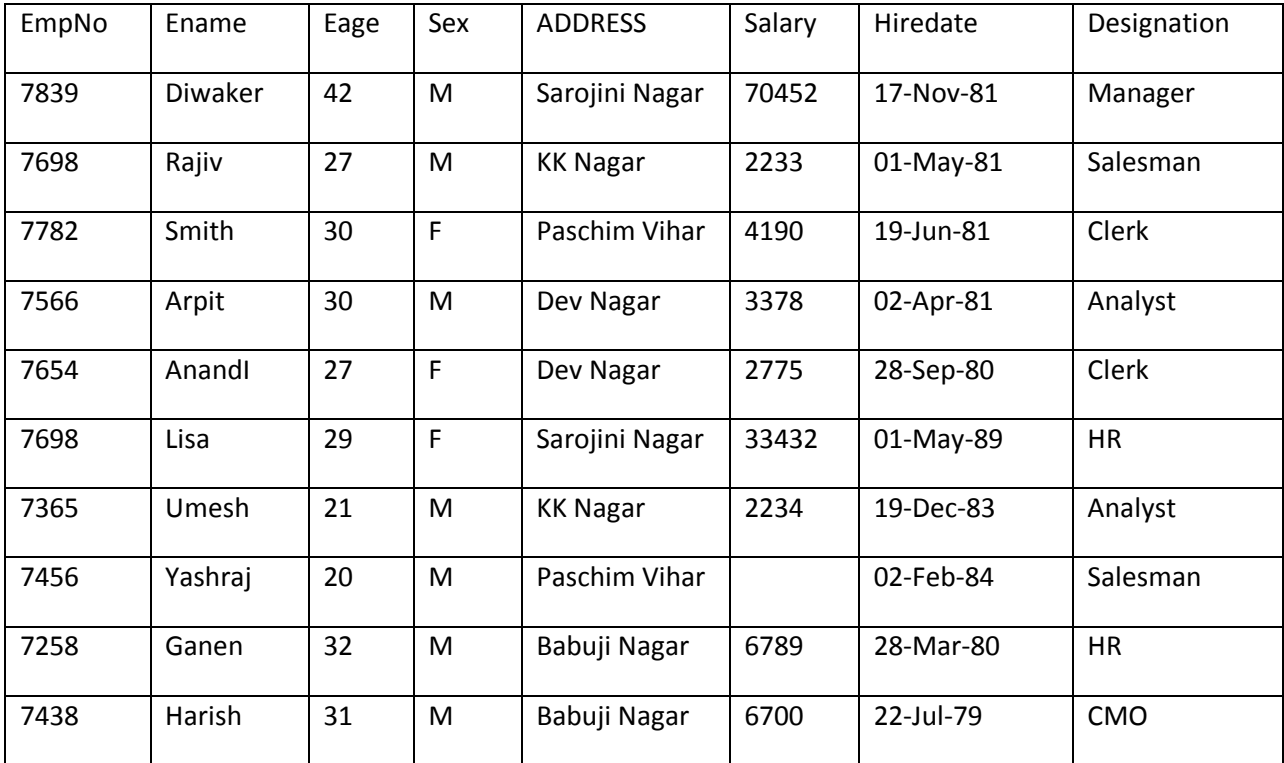

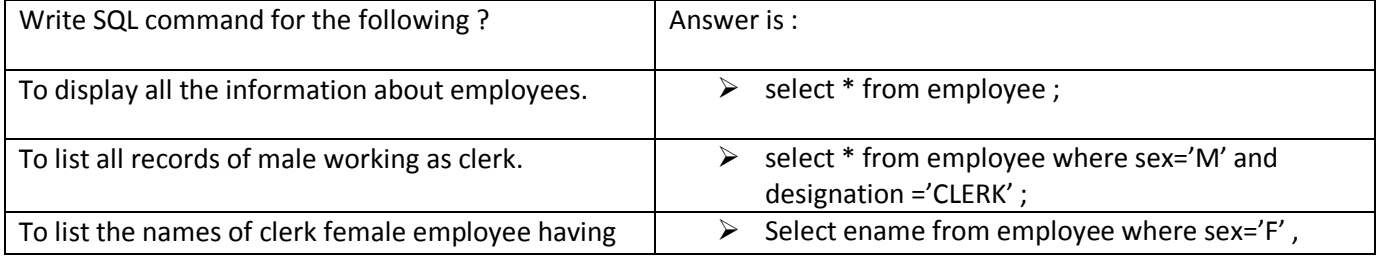

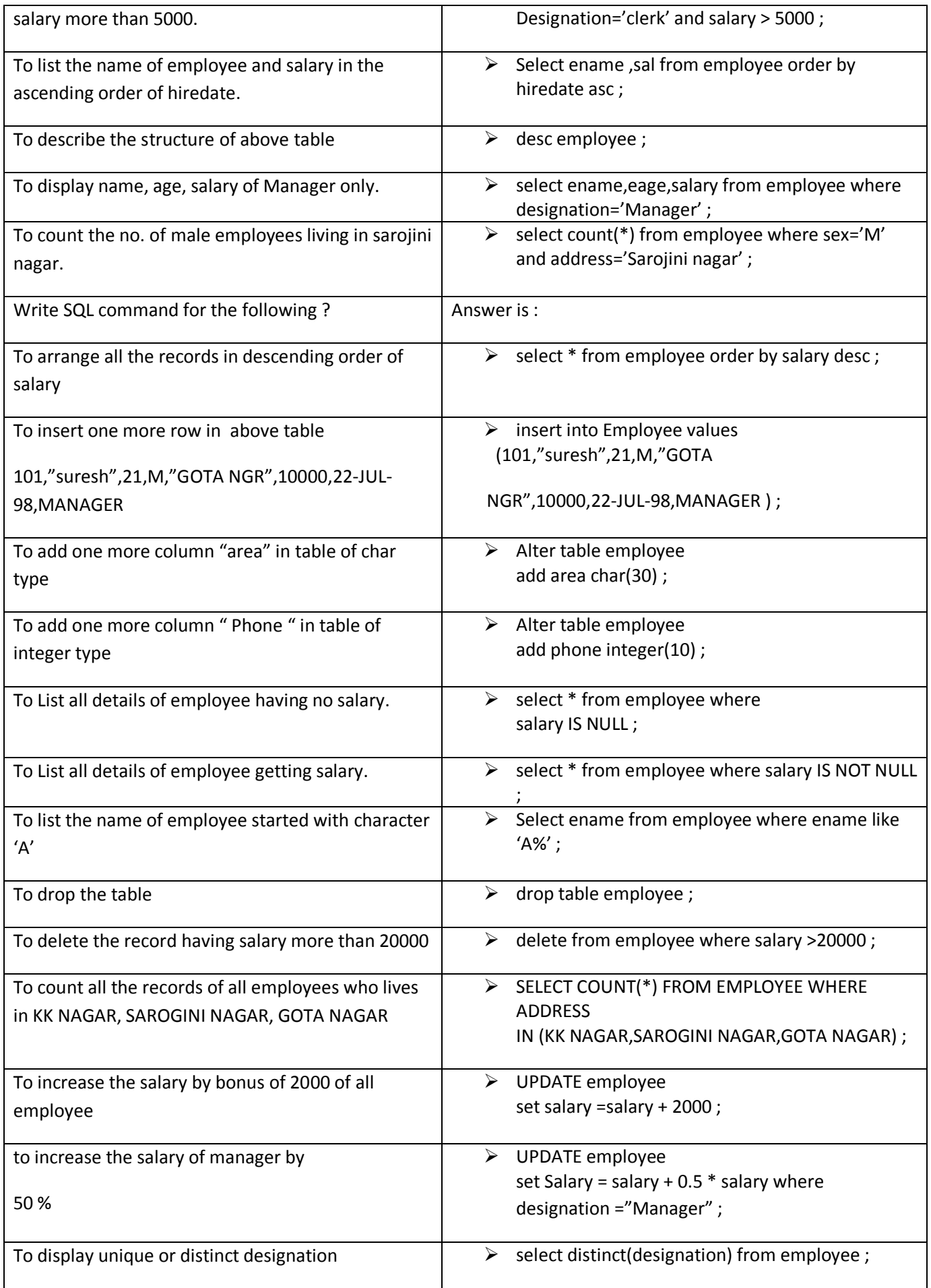

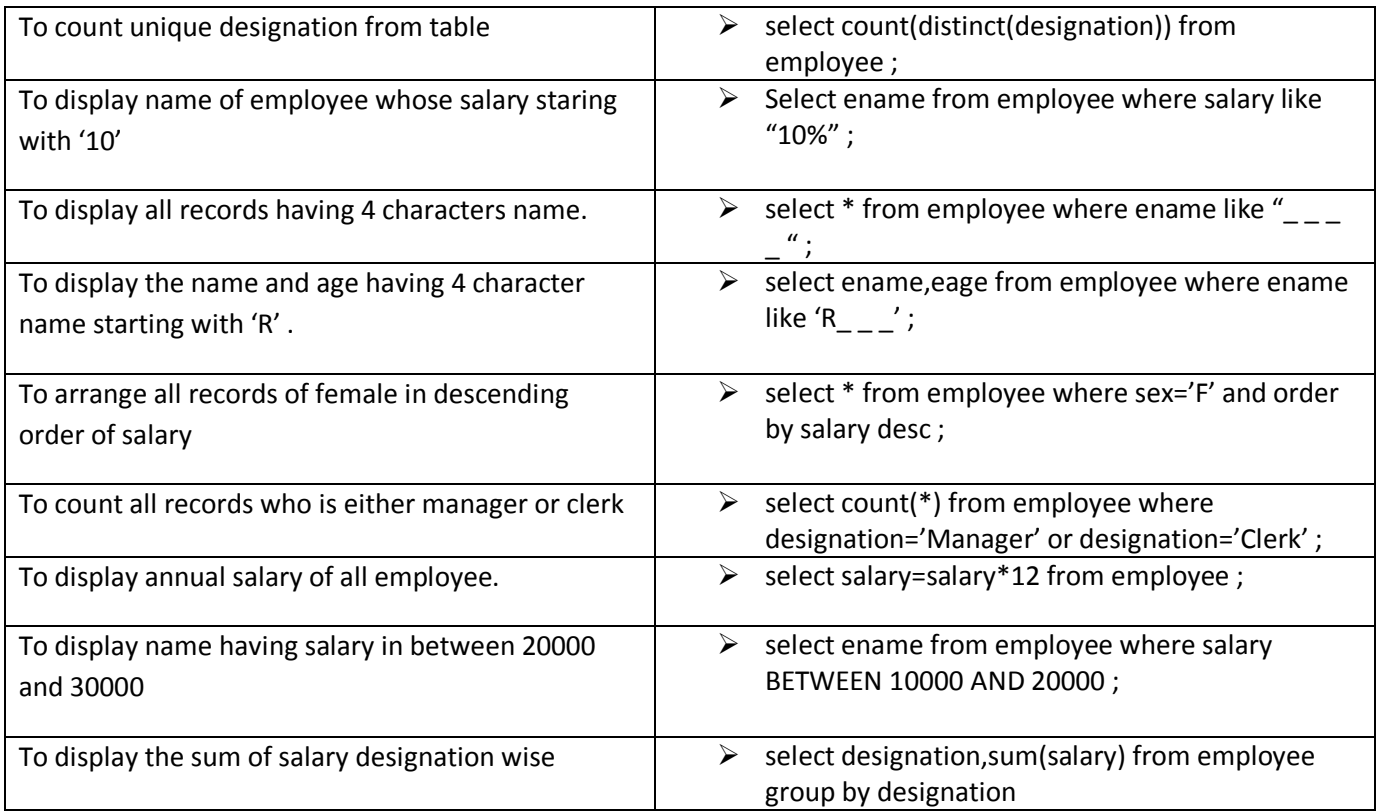

# **SOLVED QUESTIONS ON SINGLE TABLE**

Q) Sai Babu a teacher by profession created a table named ASSIGNMENT to keep record of the assignment given to his student :

Write commands in SQL for i) to iv) and output for v) to viii)

### **ASSIGNMENT**

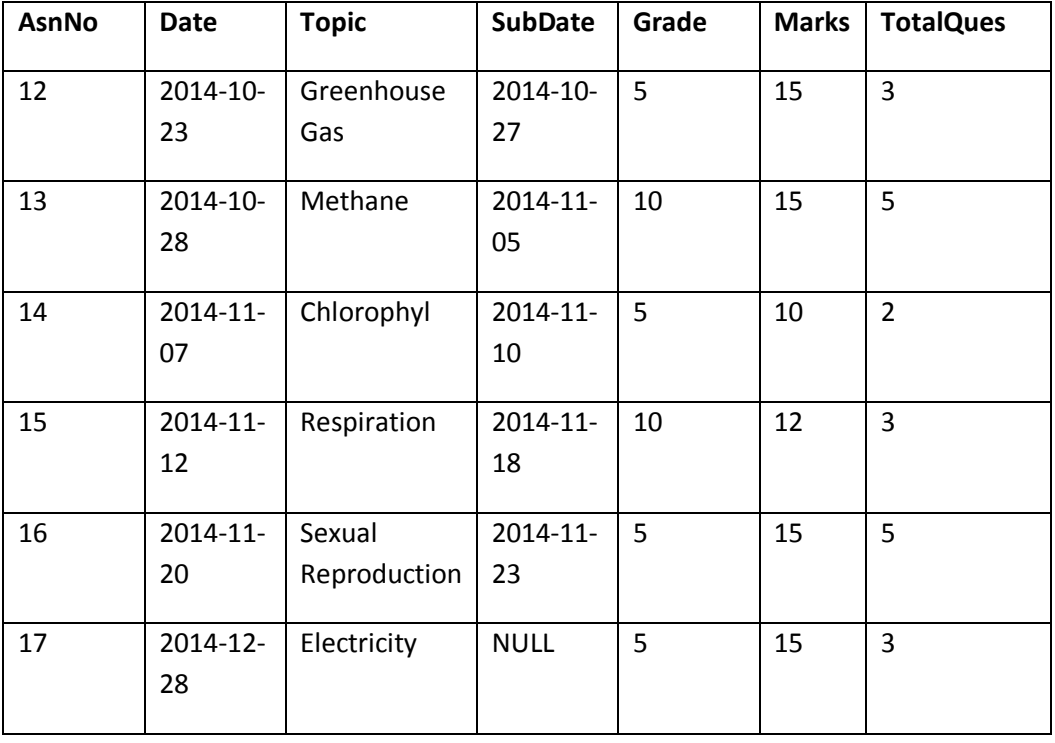

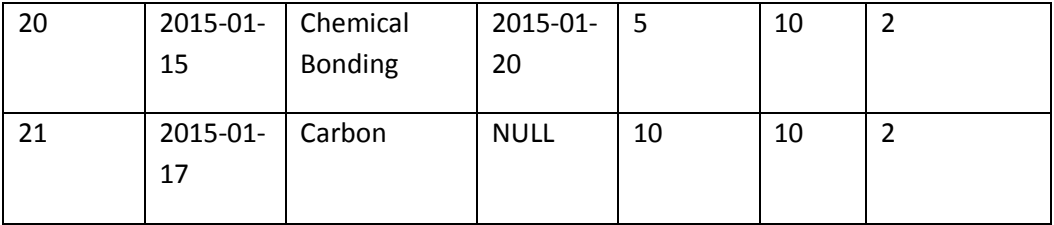

i) to display the list of all the assignment which are graded as 5

ii) to display list of recent topics to old topics of assignments

iii) to list all assignment where topic has the letters 'Re' in it

iv) to list all Assignments which is not having any Submission Date.

v) select AsnNo, Date , Topic from Assignment where Topic like 'C%' and Grade <=5

vi) select Marks/TotalQues as Weight from Assignment where Date > '2014-11-20';

vii) select concat(mid(Topic, 1,4),'-',Year(SubDate)) from Assignment

where TotalQues < 3;

viii) select Topic from Assignment where DateDiff(SubDate , Date) <= 4  $ANS: -$ 

- i) SELECT \* FROM ASSIGNMENT WHERE GRADE = 5;
- ii) SELECT Topic FROM ASSIGNMENT ORDER BY Date desc;
- iii) SELECT \* FROM ASSIGNMENT WHERE Topic like '%Re%;
- iv) SELECT \* FROM ASSIGNMENT WHERE SubDate IS NULL; (1 mark for each correct query) OUTPUT

V) AsnNo Date Topic

---------------------------------------------------------------

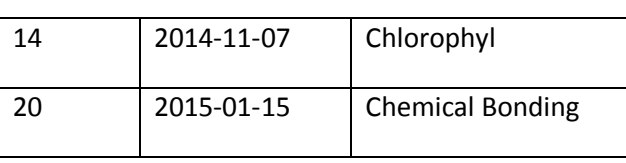

vi) Weight

-------

5

5

5

vii) concat(mid(Topic,1,4),'-', Year(SubDate)

 -------------------------------------------------- Chlo-2014 Chem-2015 NULL

viii) Topic

 $-$ 

 Greenhouse Gas Chlorophyl Sexual Reproduction **Q)** Consider the table **Flight** given below, write command in SQL for (1) to (4) and output for (5) to (8).

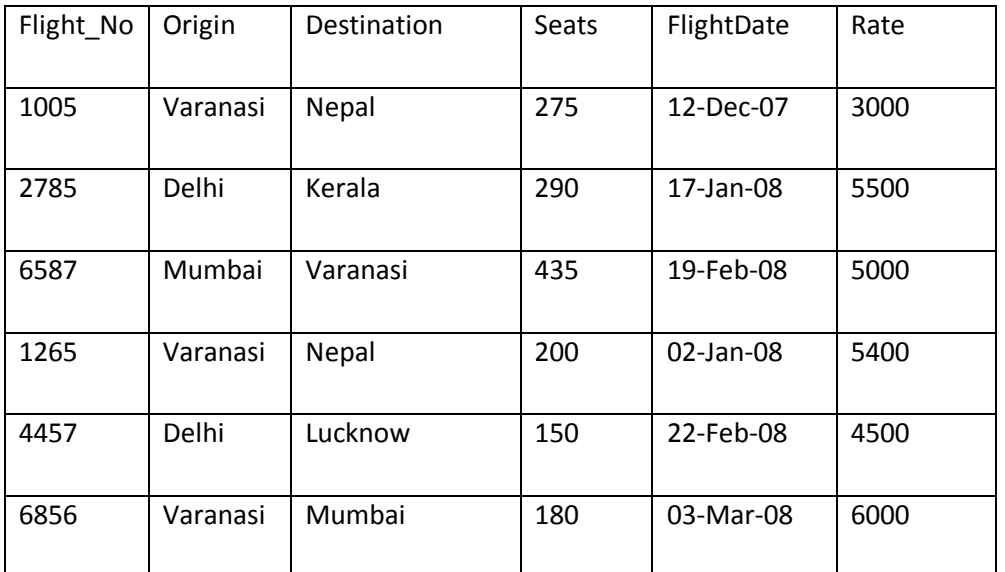

### Table : **FLIGHT**

(1) To display Flight flying between Varanasi and Nepal.

(2) To display the different Origin of Flights.

- (3) To display list of flights in descending order of Rate.
- (4) To display flight details of the flight whose flightdate is after Jan 2008.
- (5) SELECT Flight\_No, Destination FROM Flight WHERE Destination LIKE '\_u%';
- (6) SELECT Origin, COUNT(\*) FROM Flight GROUP BY Origin;
- (7) SELECT Origin, Destination FROM Flight WHERE seats>400;
- (8) SELECT SUM(Rate),MAX( Seats) FROM Flight;

ANS :

- 1) SELECT \* FROM FLIGHT WHERE ORIGIN = 'VARANASI' AND DESTINATION='NEPAL'
- 2) SELECT (DISTINCT ORIGIN) FROM FLIGHT;
- 3) SELECT \* FROM FLIGHT ORDER BY RATE;
- 4) SELECT \* FROM FLIGHT WHERE FLIGHTDATE>'31-01-2008'; [1\*4]
- 5) 6587 VARANASI
- 6) VARANASI 3 DELHI 2 MUMBAI 1
- 7) MUMBAI VARANASI
- 8) 29400 435

Q) Write SQL commands for the queries given below on a table LIBRARY showing the details of Books :

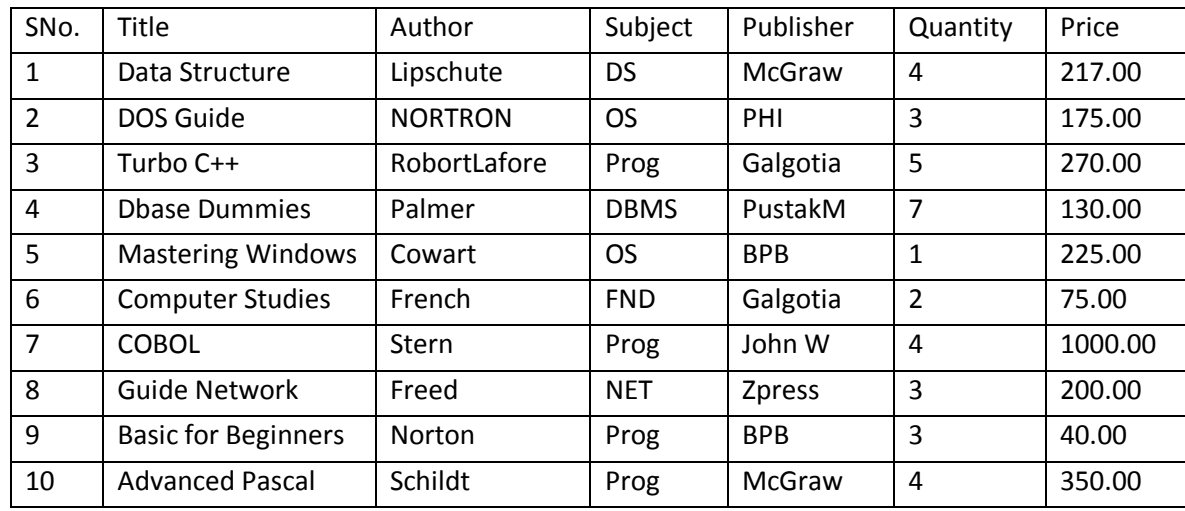

### Table: LIBRARY

i. Display the title of all books with Price in the range 100 to 300.

ii. Display the Author of all the books whose title starts with "D". (1)

iii. Arrange all the books of library in increasing order of their quantity. (1).

iv. Display the detail of book written by " RobortLafore" . (1)

- v. Change the price of all books by applying 10% discount reduction.
	- (1)

ANS :

- I) > SELECT TITLE, PRICE FROM LIBRARY WHERE PRICE BETWEEN 100 AND 300;
- II) > SELECT AUTHOR FROM LIBRARY WHERE TITLE LIKE "D%";
- III) > SELECT \* FROM LIBRARY ORDER BY QUANTITY ASC;
- IV) > SELECT \* FROM LIBRARY WHERE AUTHOR = " RobortLafore" ;
	- V) > UPDATE LIBRARY SET PRICE=PRICE (10/100) \* PRICE ;

# **TWO TABLE QUESTIONS ON DATABASE**

### Q) Consider the tables Doctors and Patient given below:

#### Table : Doctors

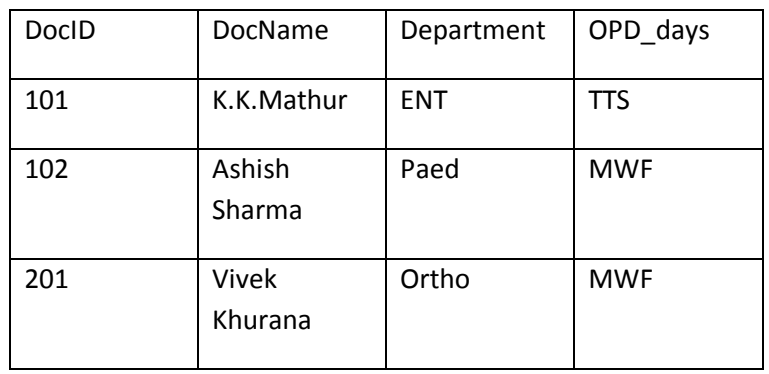

### Table : Patients

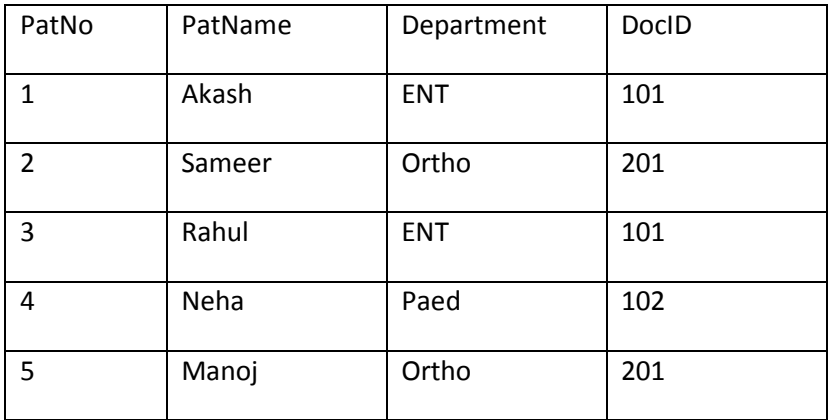

With reference to these two tables, write a SQL query for (i) and (ii) and output for (iii).

- (1) Display Patient Name,Patient No and corresponding doctor name for each patient. (2)
- (2) Display the list of all patients whose OPD\_days are 'TTS'. (2)
- (3) SELECT OPD\_days,count(\*) (2)
	- FROM Doctors,Patients

WHERE Doctors.Department = Patients.Department

GROUP BY OPD\_days;

ANS:

### (1) SELECT PatName,PatNo,DocName FROM DOCTORS, PATIENTS WHERE DOCTOR.DOCID=PATIENT.DOCID; **(2 mark)** (2) SELECT \* FROM DOCTORS, PATIENTS WHERE DOCTOR.DOCID=PATIENT.DOCID AND OPD\_Days='TTS'; **(2 mark)** (3) Output : OPD\_days Count(\*) TTS 2 MWF 3

### Q) Consider the tables CUSTOMER AND PRODUCT\_ENQUIRY in relation : **(6)** CUSTOMER

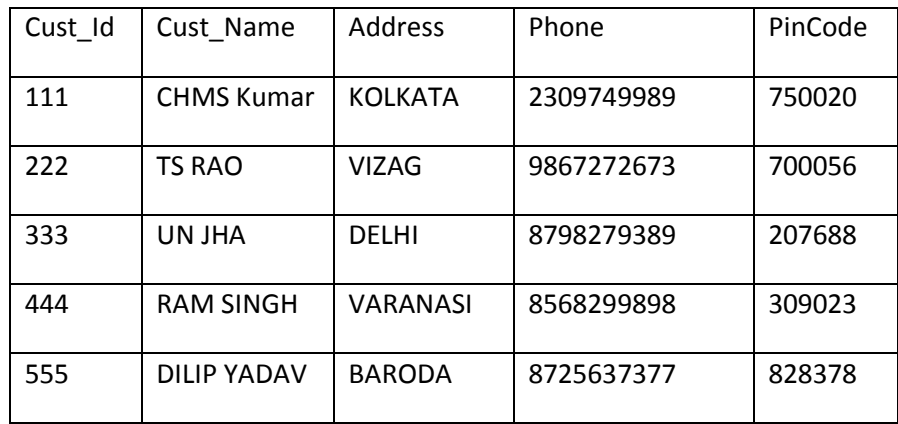

### PRODUCT\_ENQUIRY

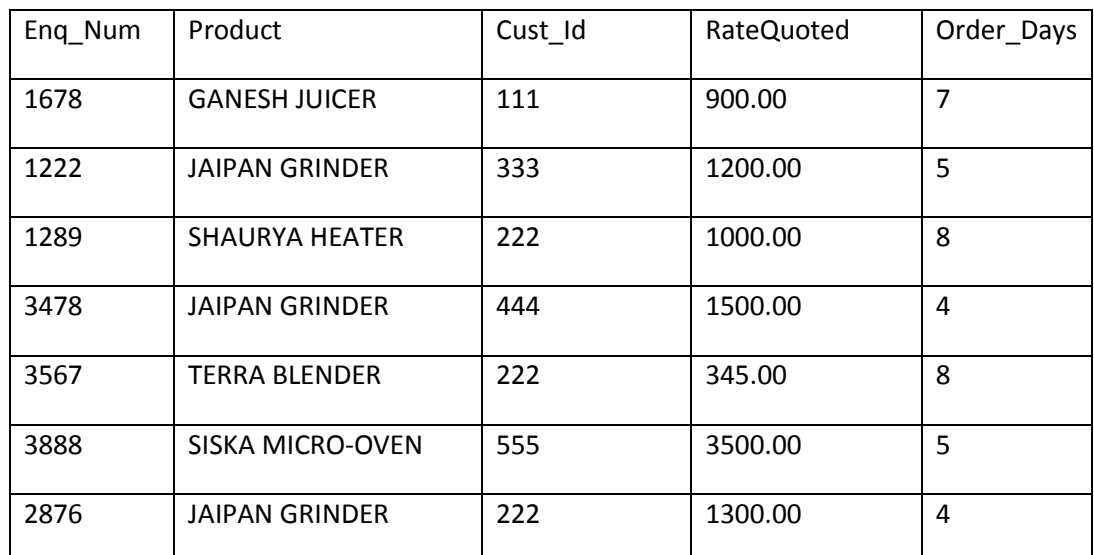

With reference to these tables, write the commands in SQL for i) and ii) and ouput for iii) below

i) to display customer names , phone and product enquired , for whom expected order days is less than 6.

ii) to display total product enquired and sum of rate quoted for all customers

iii) SELECT Product , Sum(RateQuoted) , AVG(Order\_Days) From PRODUCT\_ENQUIRY GROUP BY Product HAVING AVG(Order\_Days) <= 5;

ANS:

- i) SELECT Cust Name , Phone , Product FROM CUSTOMER, PRODUCT\_ENQUIRY WHERE CUSTOMER.Cust\_Id = PRODUCT\_ENQUIRY.Cust\_Id AND Order\_Days < 6;
- ii) SELECT count(Product) as Total , sum(RateQuoted) FROM CUSTOMER, PRODUCT\_ENQUIRY WHERE CUSTOMER.Cust\_Id = PRODUCT\_ENQUIRY.Cust\_Id GROUP BY CUSTOMER.Cust\_Id;

 (1 mark for correct use of select and from) 1mark for correct use of where and group by clause)

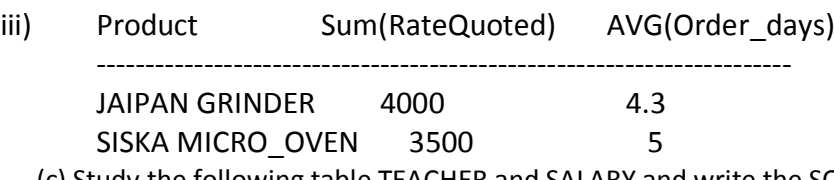

(c) Study the following table TEACHER and SALARY and write the SQL commands for the questions (i) and (ii) and give outputs for SQL queries (iii) and (iv)

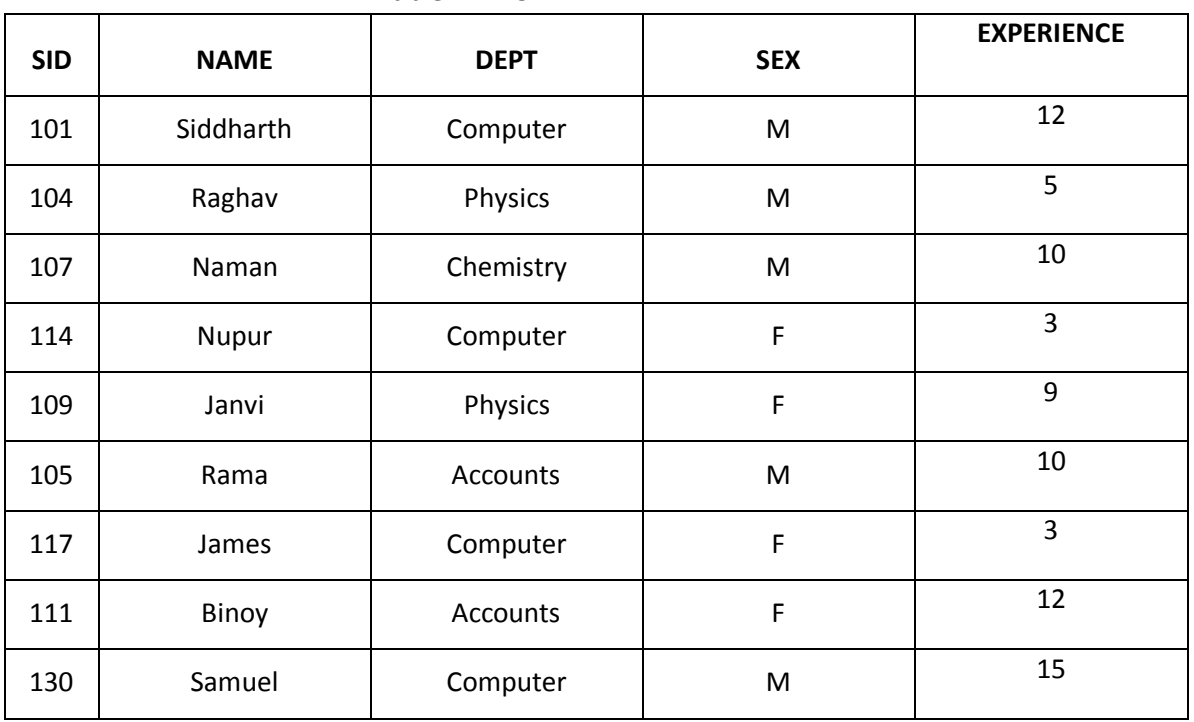

### **Table : TEACHER**

#### **Table : SALARY**

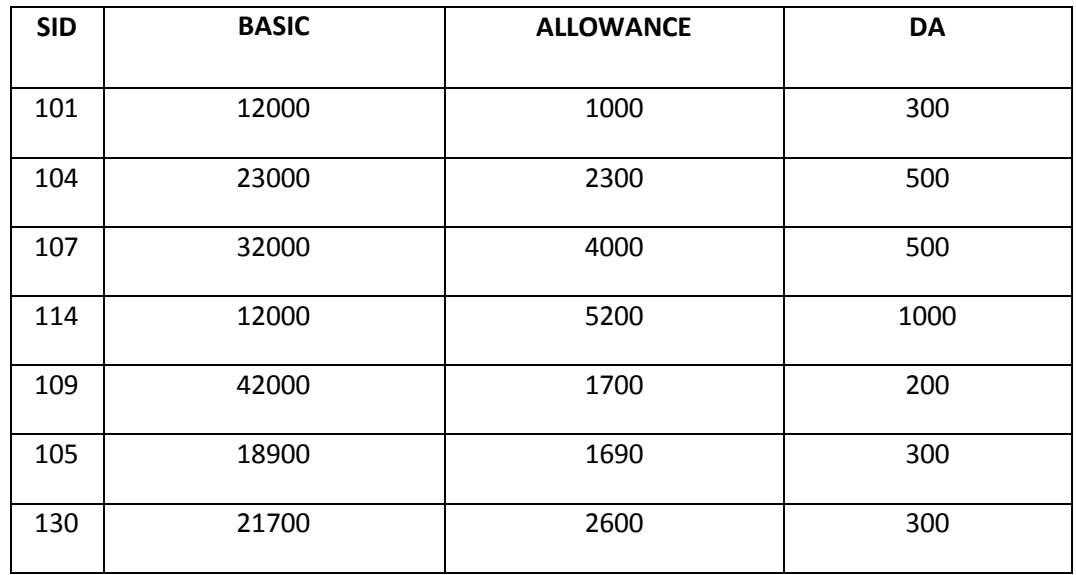

i. Display NAME and DA of all staff who are in Accounts department and having more than 10 years of experience and DA is more than 300. [2] ii. Display the NAME and salary of all staff working in physics department and salary more than average salary. (SALARY=BASIC +ALLOWANCE+ DA) [2] iii. Select NAME, DA, BASIC from TEACHER, SALARY Where BASIC>20000 and TEACHER.SID=SALARY.SID; [1] iv. Select NAME, DEPT, SEX, BASIC, DA from TEACHER, SALARY Where DEPT LIKE '%o%' and DA >=500 and TEACHER.SID=SALARY.SID; ANS: i. select name, da from teacher, salary where teacher.sid = salary.sid and dept = "accounts" and da > 300 and experience >  $10$ ; 2 m ii. selectname, salary from teacher, salary where teacher.sid = salary.sid anddept = "physics and basic+allowance+da> (select avg(basic+allowance+da) from salary) and a metal of the same state of the same state of the same state of the s iii. raghav 500 23000 naman 500 32000 janai 200 42000 1 m iv. nupur computer f 12000 1000 1000 1000 1m

Q) Consider the tables given below.

### **Table : STOCK**

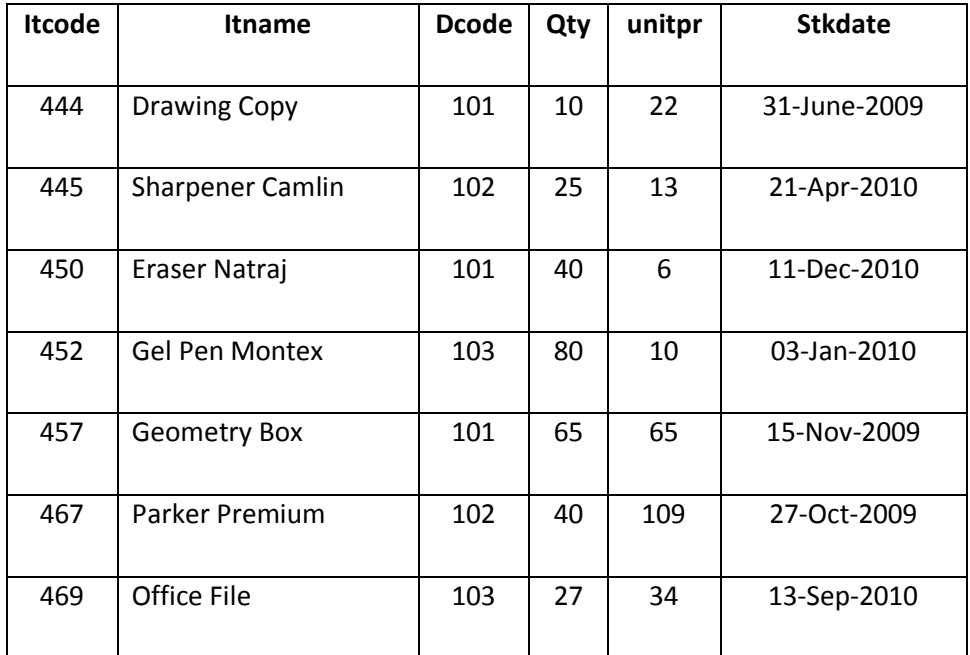

**Table : DEALERS**

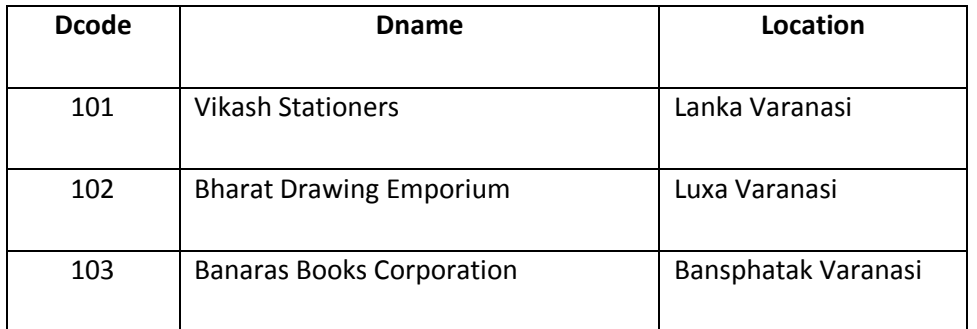

With reference to these tables, write commands in SQL for (i) and (ii) and output for (iii) below-

(i) To display the amount that has been spent to purchase Office file & Sharpener camlin.

(ii) To display all the items of Vikash Stationers.

(III) SELECT DCODE,COUNT(QTY),AVG(UNITPR) FROM STOCK GROUP BY DCODE;

ANS :

1) SELECT QTY\*UNITPR AS AMOUNT FROM STOCK WHERE ITNAME='OFFICE FILE' AND ITNAME='SHRAPENER CAMLIN';

2) SELECT \* FROM STOCK , DELAER WHERE STOCK.DNAME="VIKASH STATIONERS";

3) 101 3 31

- 102 2 61
- 103 2 22

## **MYSQL FUNCTIONS – 2 MKS**

Q) What is in built function in MySQL?

### **Ans In built function has capabilities to perform a routine tasks**

 such as to find maximum or minimum from given set a values or to convert string type values in lower and upper case etc.

Q) What are types of functions in MySQL?

Ans : I) Single Row functions – String functions, Numeric functions, Date/Time functions

II) Multiple Row functions / Aggregate function – Min( ) , Max( ), sum( ) , count( ), avg( )

Q) What is aggregate functions ? Name different aggregate functions ?

Ans : The function which performs on the set of values and returns a single value is called as aggregate function or multiple row function.

For e.g Min( ) , Max( ), sum( ) , count( ), avg( )

Q) What are different string functions ?

STRING FUNCTIONS :

1. LENGTH() : Returns the length of a string in

bytes/no. of characters in string.

- Example: LENGTH('INFORMATICS'); Result:11
- 2. CHAR() : Returns the corresponding ASCII

character for each integer passed.

- Example : CHAR(65) ; Result : A
- 3. CONCAT(): Returns concatenated string i.e. it adds strings.
	- Example : CONCAT('Informatics',' ','Practices'); Result : ''Informatics Practices'

4. INSTR(): Returns the index of the first occurrence of substring.

- Example : INSTR('Informatics',' mat'); Result : 6(since 'm' of 'mat' is at 6th place)
- 5. LOWER()/ LCASE(): Returns the argument after converting it in lowercase.
	- Example: LOWER('INFORMATICS'); Result : informatics
- 6. UPPER()/ UCASE(): Returns the argument after converting it in uppercase.
	- Example: UCASE('informatics'); Result : INFORMATICS
- 7. LEFT() : Returns the given number of characters by extracting them from the left side of the given string
	- Example : LEFT('INFORMATICS PRACTICES', 3); Result : INF
- 8. RIGHT(): Returns the given number of characters by extracting them from the right side of the given string
	- Example : RIGHT('INFORMATICS PRACTICES',3); Result : CES
- 9. MID(): Returns a substring starting from the specified position in a given string.
	- Example: MID('INFORMATICS PRACTICES',3,4); Result : FORM

10. SUBSTR() : Returns a substring from a given string.

Example: SUBSTR('INFORMATICS' , 3 , 4 ) ; Result : FORM

11. LTRIM() : Removes leading spaces.

 Example : LTRIM(' INFORMATICS'); Result: 'INFORMATICS' 12. RTRIM(): Removes trailing spaces.

Example : RTRIM('INFORMATICS '); Result: 'INFORMATICS'

13. TRIM() : Removes leading and trailing spaces.

Example: TRIM(' INFORMATICS '); Result: 'INFORMATICS'

Q) What are different NUMERIC FUNCTIONS?

1. POWER() : Returns the argument raised to the specified power. POW () works the same way.

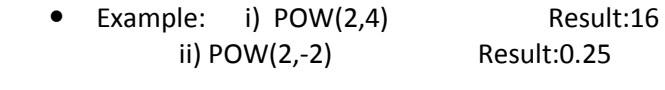

iii)POW(-2,3) Result: -8

2. ROUND() : ROUND(X) Rounds the argument to the zero decimal place, Where as ROUND(X,d) rounds the argument to d decimal places.

• Example i) ROUND(1.28) Result: 1 ii) ROUND(3.798, 1) Result: 3.8

iii) ROUND(23.298, -1) Result: 20

iv) ROUND( 25.298,-1) Result: 30

3.TRUNCATE() : Truncates the argument to specified number of decimal places.

 Example: (i) TRUNCATE (7.29,1) Result: 7.2 (ii) TRUNCATE(27.29,-1) Result: 20

4. SIGN() : Returns sign of a given number.

Example : (i) SIGN  $(15)$  Result : 1 (ii) SIGN (-15) Result : -1

(iii) SIGN (0) Result : 0.

5. SQRT : Returns the square root of given number.

Example : (i) SQRT (25) Result : 5 Q) WHAT ARE DIFFERENT DATE AND TIME FUNCTIONS?

1. CURDATE() : Returns the current date

 Example: CURDATE(); Result: '2015-06-04' 2. NOW() : Returns the current date and time

 Example: NOW(); Result : '2015-06-04 13:58:11' 3. SYSDATE() : Return the time at which the function executes.

Example: SYSDATE(); Result: '2015-06-04 13:59:23'

4.DATE() : Extracts the date part of a date or date time expression

 Example: DATE('2003-12-31 01:02:03'); Result:: '2003-12-31' 5. MONTH() Returns the month from the date passed

 Example: MONTH('2010-07-21'); Result : 7 6. YEAR() : Returns the year.

Example: YEAR('2010-07-21'); Result : 2010

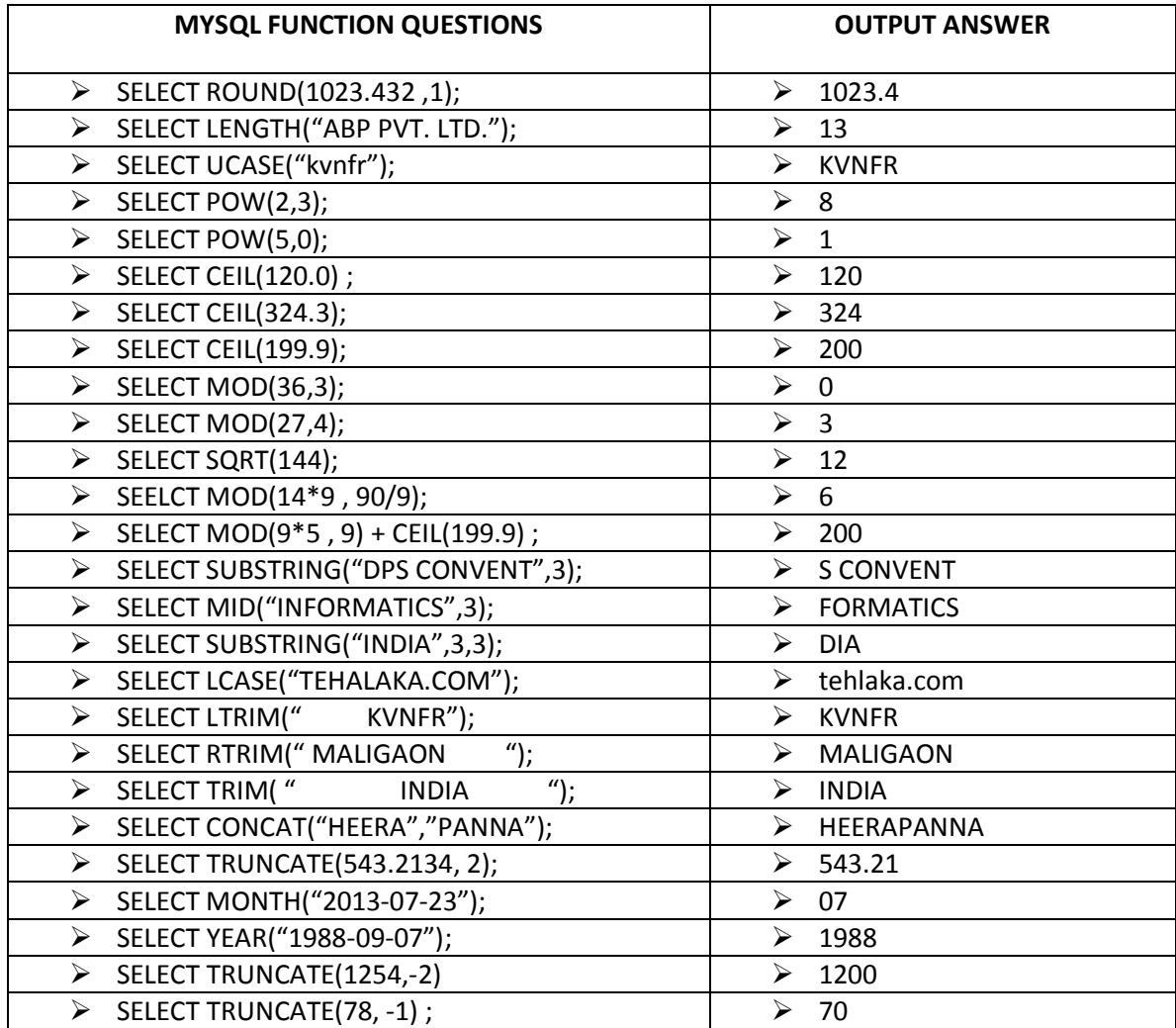

# **MySQL ERROR BASED QUESTIONS – 02 Marks Question**

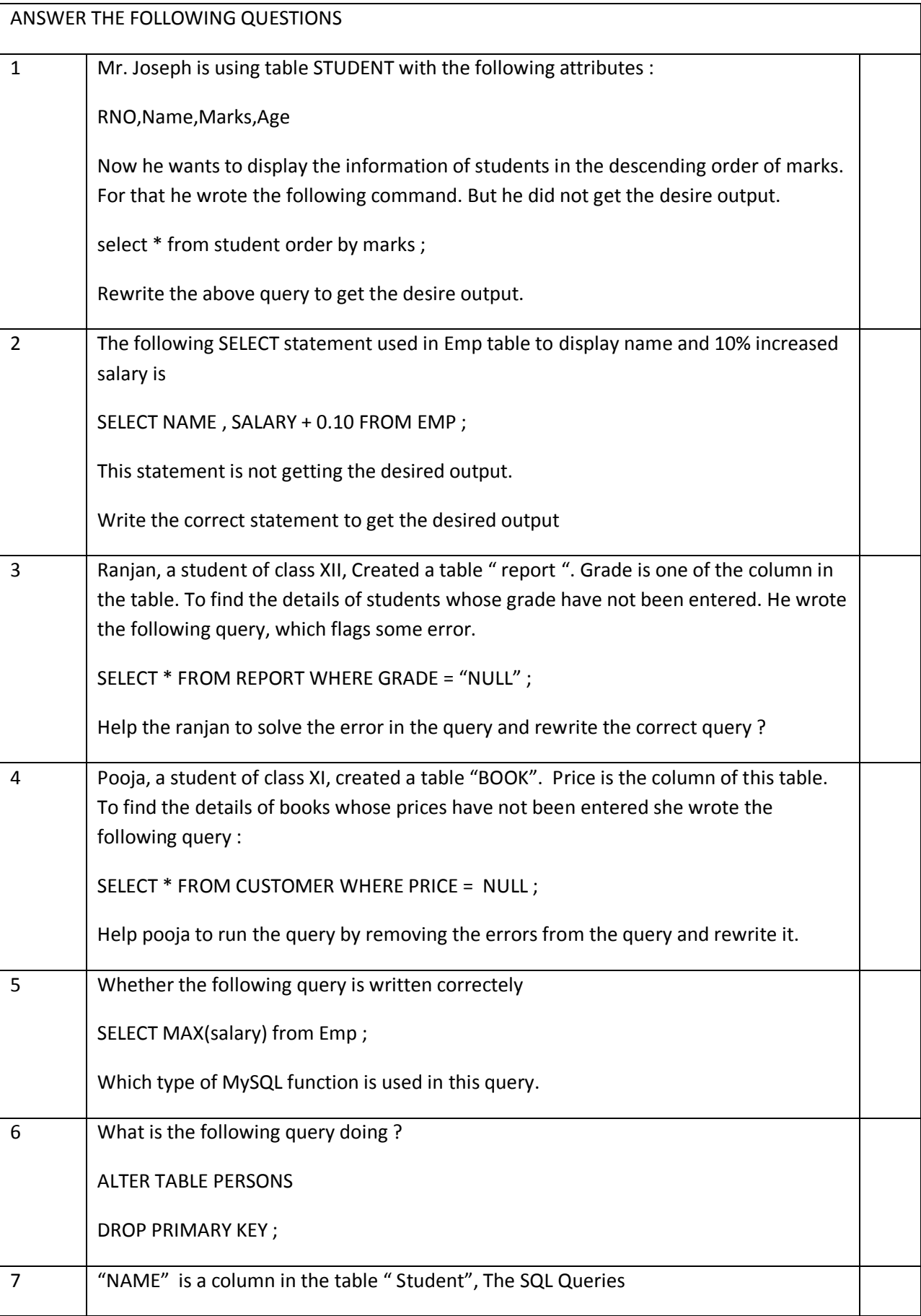

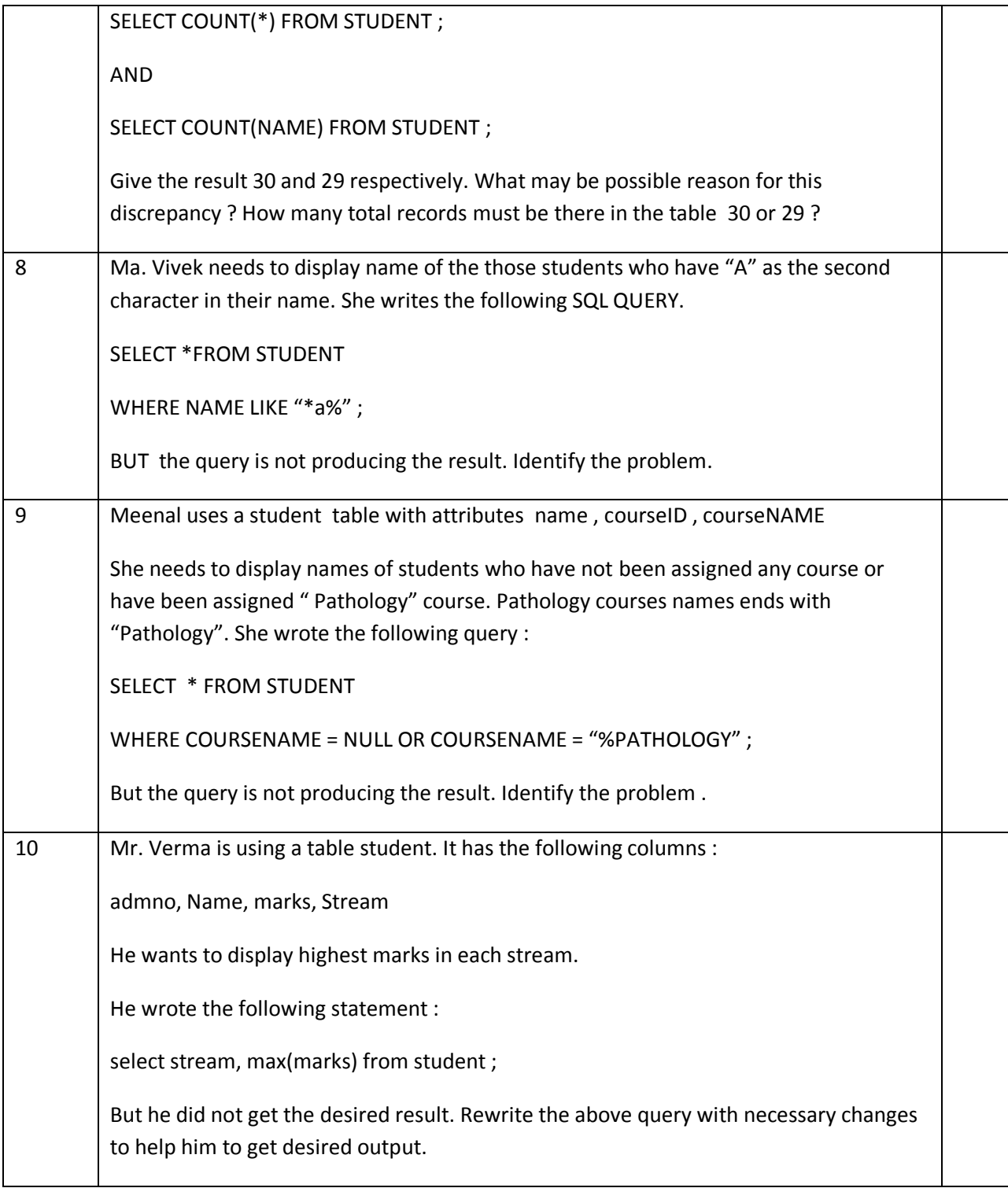

### ANSWERS :

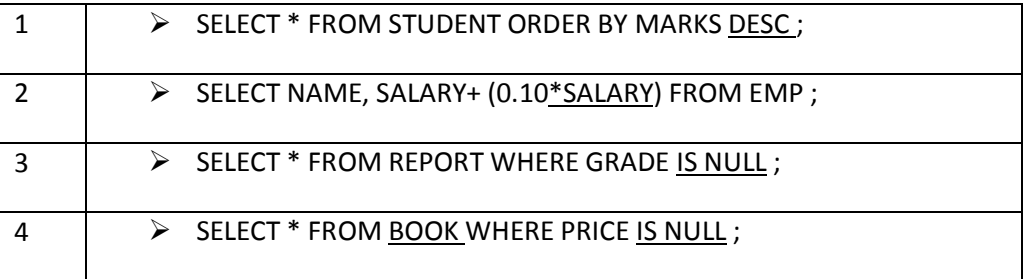

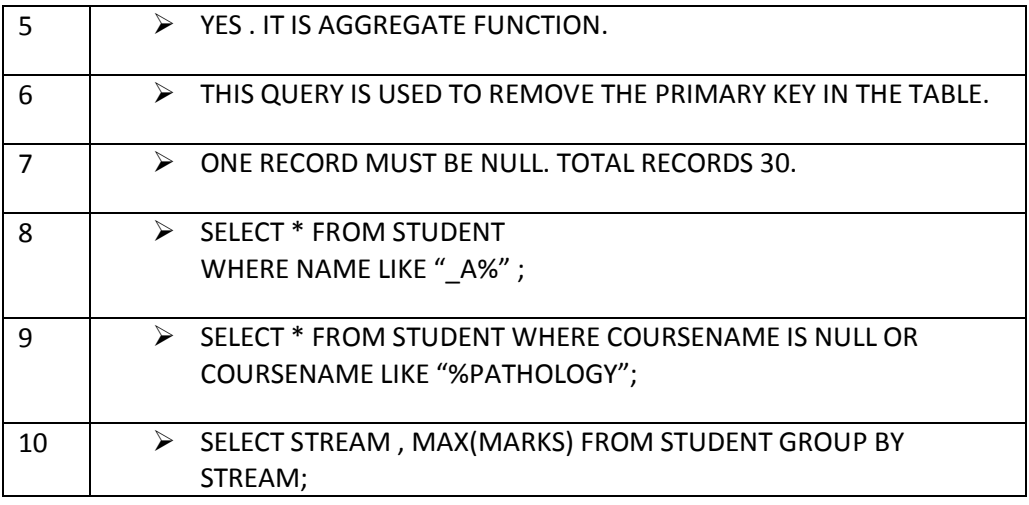

### **GROUP BY CLAUSE**

#### **Table : Student**

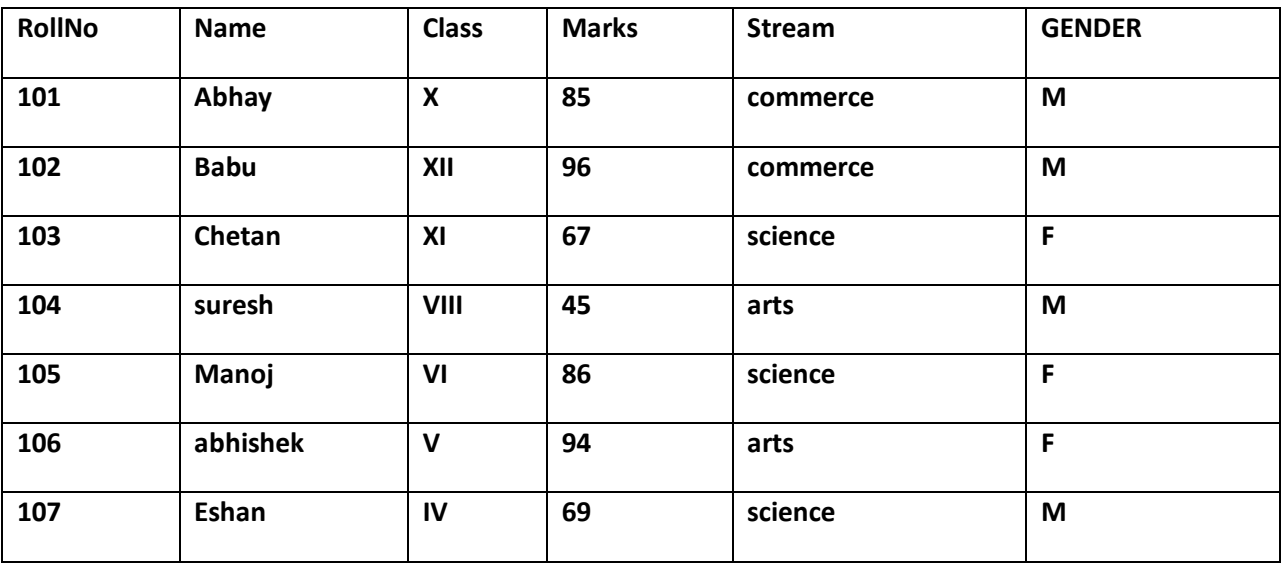

### **Q) WRITE A COMMAND TO DISPLAY GENDER , MIN(MARKS) GENDER WISE.**

> SELECT GENDER , MIN(MARKS) FROM STUDENT GROUP BY GENDER;

GENDER MIN(MARKS)

M 45

F 67

### **Q) Write a command to display total marks in each streram ?**

 $\triangleright$  SELECT STREAM, sum(MARKS) FROM STUDENT GROUP BY STREAM ;

# **Q) Write a command to display maximum marks in each streram ?**

> select stream, max(marks) from student group by stream ;

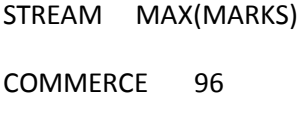

- ARTS 94
- SCIENCE 86

# **UNIT - 4**

# **IT APPLICATION (5 Marks)**

- 1) What is front end application ? Ans : front end application interact with the user and collects inputs from the user and passing it over to backend. For e.g Java netbeans etc.
- 2) What is back end application ? Ans : A back end is a application that is not visible to the user but that processes the user requests received from front end. For eg MySQL, Oracle , MS Access etc
- 3) What is e Governance ? Ans : e Governance is use of internet technology by Govt to improve effectiveness of services.

For e.g incometax , passport , defence , Indiancourt etc

- 4) Name the different portal or domain name or web site that provide e Governance ? Ans : Passport.gov.in , incometax.gov.in , drdo.nic.in , rti.gov.in , indiancourt.in etc
- 5) What are social impacts of eGovernance or Importance of eGovernance or Objective of eGovernance ?
	- Ans: i) improve the efficiency of administration
	- ii) reduce waiting time
	- iii) reduce cost
	- iv) keeps tab on corruption
	- v) increase transparency
	- vi) increase public participation
- 6) What are negative social impacts of eGovernance? Ans : i) people in remote areas cann't be benefitted ii) lack of awareness iii) People find inconvenience to make online payment
- 7) What is e Business ?

Ans : eBusiness or electronic commerce is use of internet technology in process of buying, selling, transferring, exchanging services for e.g IRCTC, YATRA.COM, EBAY.COM

8) Name the different portals in e Business ? Ans : IRCTC, YATRA.COM, LIC , E BANKING, EBAY.IN etc.
- 9) What are social impacts of eBusiness or Importance of eBusiness or Objective of eBusiness ?
	- Ans : i) improve the speed of response
	- ii) improve the customer services
	- iii) increased efficiency
	- iv) access to international market
- 10) What are negative social impacts of eBusiness ?
	- Ans : i) connectivity problem
	- ii) not trustworthy
	- iii) very risky to make online payment
	- iv) risk of hacking password
- 11) What is eLearning ?

Ans : eLearning is use of information technology in teaching through CD, CDROM, LCD Project, DVD Multimedia, interactive Board etc. Some eLearning portals are cbseguide.com, cbsesample papers.com, ask.com, meritnation.com etc

- 12) Name the different portal in eLearning ? Ans : cbseguide.com, cbsesample papers.com, ask.com , w3schools.com , onlinelearning.com ncert.com , meritnation etc
- 13) What are social impacts of eLearning or Importance of eLearning or Objective of eLearning ?
	- Ans : i) available the same course to millions
	- ii) on off learning from home
	- iii) special learning package for slow learners
	- iv) easy learning not to depend on chalk and talk teaching method
- 14) What are negative impact of eLearning ?

Ans : i) High cost resources ii) facilities are available mainly in metro cities not in remote areas.

15) Mr. Anurag Das working as Manager in Vivian Enterprises wants to create a form in Netbeans to make various inputs from user. Choose appropriate controls from Label, Text Box, Radio Button, Check Box, List Box, Combo Box and Command Button and write them in the third column :

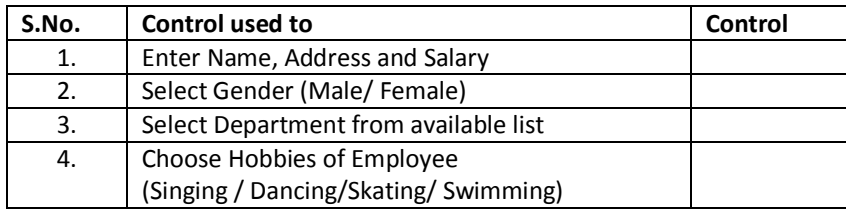

## **Ans:**

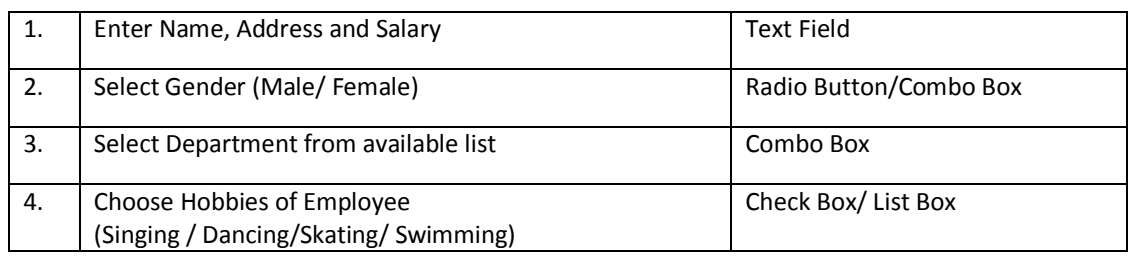

16) Mr. Karan Malhotra works for the Customs Department. He wishes to create controls on the form for the following functions. Choose appropriate controls from Text box, Label, Option button, Check box, Combo box, Command button and write in the third column

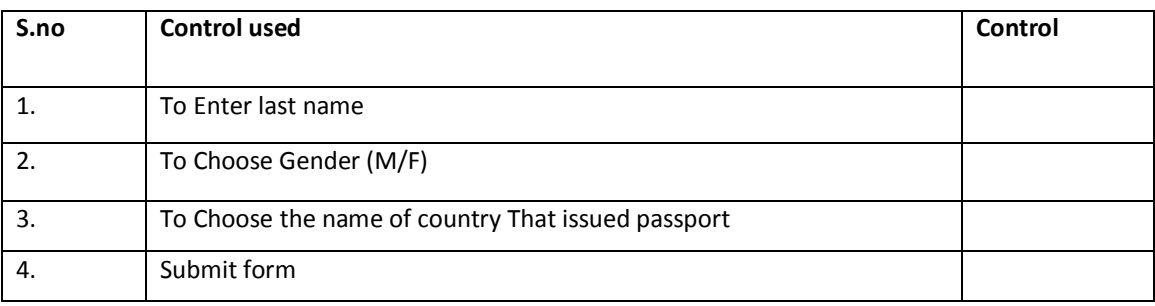

**Ans:**

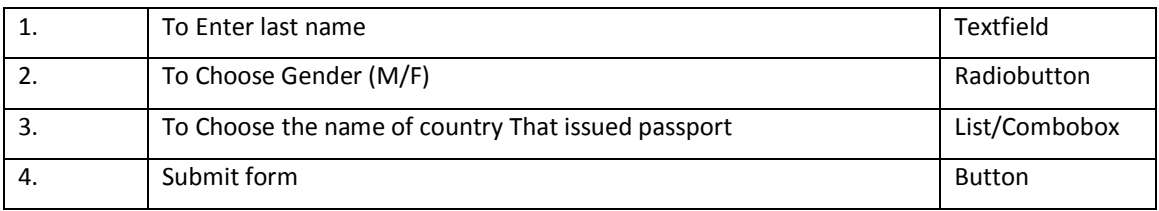

## **\*\*\*Good Luck\*\*\***